Министерство образования и науки РФ **Нижнекамский химико-технологический институт (филиал)** Федерального государственного бюджетного образовательного учреждения высшего профессионального образования «Казанский национальный исследовательский технологический университет»

# **ПРИМЕНЕНИЕ ЭВМ В ХИМИЧЕСКОЙ ТЕХНОЛОГИИ**

# ЛАБОРАТОРНЫЙ ПРАКТИКУМ

**Нижнекамск 2012**

#### **УДК 0049:66 Л 40**

Печатается по решению редакционно-издательского совета Нижнекамского химико-технологического института (филиала) ФГБОУ ВПО «КНИТУ».

#### **Рецензенты:**

**Дорожкин В.П.,** доктор химических наук, профессор; **Саримов Н.Н.,** кандидат физико-математических наук.

#### **Лежнева, Н.В.**

**Л 40** Применение ЭВМ в химической технологии : лабораторный практикум / Н.В. Лежнева. – 2-е изд., перераб. и доп. - Нижнекамск : Нижнекамский химико-технологический институт (филиал) ФГБОУ ВПО «КНИТУ», 2012. – 87 с.

Представлены лабораторные работы по курсу «Применение ЭВМ в химической технологии». Лабораторный практикум состоит из шести работ, каждая из которых включает теоретические вопросы, практические примеры и варианты заданий. Работа подготовлена на кафедре АТП и П и предназначена для студентов технологических специальностей дневной и вечерней форм обучения.

**УДК 0049:66**

 ©Лежнева Н.В., 2012 © Нижнекамский химико-технологический институт (филиал) ФГБОУ ВПО «КНИТУ», 2012

# **СОДЕРЖАНИЕ**

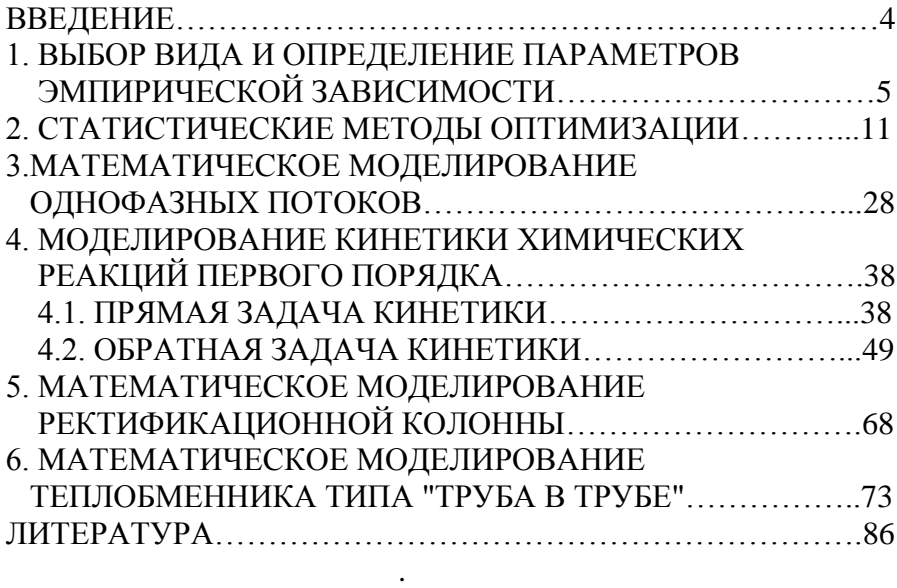

## **ВВЕЛЕНИЕ**

Уровень ПОДГОТОВКИ высококвалифицированных специалистов - технологов в значительной степени определяется умением применять современные методы исследования химикотехнологических процессов и химических производств, среди которых одним из наиболее эффективных является метод математического моделирования.

Пол математической молелью понимают систему уравнений математического описания, отражающую сущность явлений, протекающих в объекте моделирования, которая с помощью определенного алгоритма позволяет прогнозировать поведение объекта при изменении входных и управляющих параметров. Построение математической модели сводится к анализу закономерностей изучаемого процесса, ИХ количественному описанию, определению численных значений параметров и проверке ее на адекватность.

В теоретической части методических указаний изложена методика построения математических моделей, а в практической части рассмотрены конкретные примеры.

Лабораторный практикум выполняется на персональном компьютере на любом алгоритмическом языке. Отчет должен содержать результаты расчетов и выводы по проделанной работе.

 $\overline{4}$ 

## ЛАБОРАТОРНАЯ РАБОТА №1 ВЫБОР ВИДА И ОПРЕДЕЛЕНИЕ ПАРАМЕТРОВ ЭМПИРИЧЕСКОЙ ЗАВИСИМОСТИ

Цель работы: Аппроксимация экспериментальной зависимости аналитической формулой.

#### Методические указания по теоретической части

R. любой области исслелования часто возникает объект исследования следующая залача. Имеется  $(OM)$ . характеризующийся набором переменных: входных-х<sub>і</sub> ( $i=\overline{1,k}$ ) и выходной - у (рисунок1).

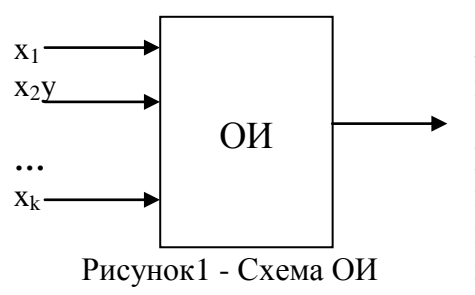

Требуется найти зависимость выхолной переменной от входных:

 $y = f(x_1, x_2, x_k)$ .

 $\Pi$ ри этом считается. ЧТО механизмы

процессов, протекающих

внутри объекта исследования, неизвестны, а

имеются только соответствующие значения вхолных и выходных параметров. Такая задача называется задачей «черного ящика».

Рассмотрим простейший случай, когда количество входных переменных  $k=1$ , т.е.  $y = f(x)$ .

Процесс моделирования в этом случае состоит из следующих этапов:

- 1) проведение эксперимента;
- 2) выбор вида эмпирической зависимости;
- 3) определение параметров выбранной зависимости;
- 4) исследование модели и выводы.

На первом этапе задаем значения входной переменной х и измеряем соответствующие значения выходной переменной у, получаем таблицу значений

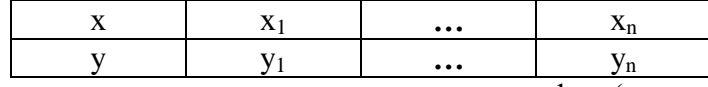

По экспериментальным данным строим график (рисунок 2).

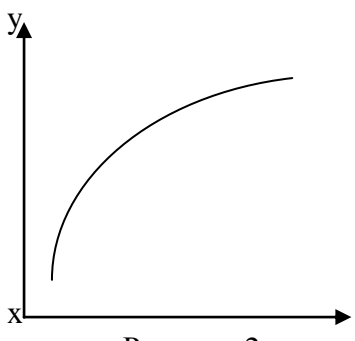

На втором этапе выбираем формулу, описывающую экспериментальные данные. В таблице  $\lceil 1 \rceil$ приведены  $\mathbf{1}$ формулы, основные типовые наиболее часто встречающиеся в задачах химии и химической технологии

Рисунок 2 -Экспериментальная кривая

| N | Формула                     | $X_k$                         | $y_k$                            | Приведение к                                |
|---|-----------------------------|-------------------------------|----------------------------------|---------------------------------------------|
|   |                             |                               |                                  | линейному виду                              |
|   | $\mathcal{D}_{\mathcal{L}}$ | 3                             |                                  |                                             |
|   | $y=ax^b$                    | $\sqrt{X_1X_n}$               | $\sqrt{y_1 y_n}$                 | $u=A+bz$ , $u=lny$ , $A=lna$ ,<br>$z=lnx$   |
| 2 | $y = ab^x$                  | $x_1 + x_n$<br>2              | $\sqrt{y_1 y_n}$                 | $u=A+Bx$ , $u=lny$ , $A=lna$ ,<br>$B = lnb$ |
| 3 | $a + bx$                    | $x_1 + x_2$<br>$\overline{2}$ | $2y_1y_n$<br>$\frac{1}{y_1+y_n}$ | $u=a+bx, u=\frac{1}{x}$                     |
| 4 | $y=a+blnx$                  | $\sqrt{X_1X_n}$               | $y_1 + y_n$                      | $y=a+bz, z=lnx$                             |

Таблина 1 - Типовые зависимости

Продолжение таблины 1

|              | $y = a + -$<br>X | $2x_1x_n$<br>$x_1+x_n$        | $\frac{+y}{n}$           | $y=a+bz, z=-$                          |
|--------------|------------------|-------------------------------|--------------------------|----------------------------------------|
| <sup>0</sup> | ax<br>$b + x$    | $2x_1x_2$<br>n<br>$x_1 + x_n$ | $2y_1y_n$<br>$y_1 + y_n$ | $u=A+bz, U=-, z=-,$<br>X<br>$A=-, B=-$ |

Для выбора зависимости воспользуемся методом средних точек. Для каждой зависимости рассчитываем по формулам из таблицы 1 и наносим на график координаты средних точек (х<sub>к</sub>,  $y_k$ ). Выбираем ту формулу, средняя точка которой лежит ближе всего к экспериментальной кривой.

На третьем этапе определяем параметры выбранной зависимости а и b таким образом, чтобы расчетная кривая лежала как можно ближе к экспериментальной кривой. В качестве критерия близости выбираем

$$
S = \sum_{i=1}^{n} (y_{i3} - y_{ip})^2 = \sum_{i=1}^{n} (y_i - a - bx_i)^2 \to \min,
$$

У<sub>19</sub> и У<sub>1р</sub>- экспериментальные и расчетные значения где выходной величины, n- число опытов. Тогда система нормальных уравнений для определения параметров линейной зависимости будет иметь вид:

$$
\begin{cases}\n\text{an} + \text{b} \sum_{i=1}^{n} x_i = \sum_{i=1}^{n} y_i \\
\text{a} \sum_{i=1}^{n} x_i + \text{b} \sum_{i=1}^{n} x_i^2 = \sum_{i=1}^{n} y_i x_i.\n\end{cases} (1)
$$

Решив систему (1), получаем искомые значения параметров а и b.

Замечание: при определении параметров других зависимостей необходимо сначала привести их к линейному виду согласно таблице 1.

На четвертом этапе находим расчетные значения выходной величины подстановкой в найденную формулу экспериментальных значений входной величины:

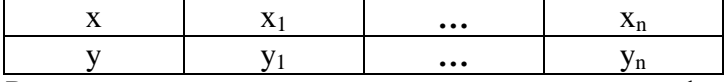

Расчетные значения наносим на график  $\mathbf{c}$ экспериментальными данными и по взаимному расположению кривых делаем вывод об адекватности модели.

### Методические указания по практической части

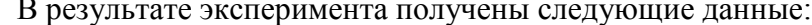

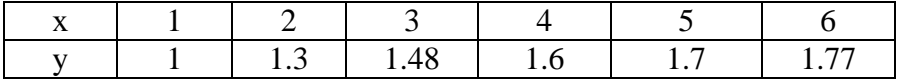

Экспериментальная кривая представлена на рисунке 3. Находим координаты средних точек:

1) 
$$
x_k = \sqrt{X_1 X_n} = \sqrt{1 * 6} = 2.45
$$
,  $y_k = \sqrt{y_1 y_n} = \sqrt{1 * 1.77} = 1.3$ ;  
\n2)  $x_k = \frac{x_1 + x_n}{2} = \frac{1 + 6}{2} = 3.5$ ,  $y_k = \sqrt{y_1 y_n} = \sqrt{1 * 1.77} = 1.3$ ;  
\n3)  $x_k = \frac{x_1 + x_n}{2} = \frac{1 + 6}{2} = 3.5$ ,  $y_k = \frac{2y_1 y_n}{y_1 + y_n} = \frac{2 * 1 * 1.77}{1 + 1.77} = 1.28$ ;

4) 
$$
x_k = \sqrt{\frac{x_1 x_n}{n}} = \sqrt{1*6} = 2.45
$$
,  $y_k = \frac{y_1 + y_n}{2} = \frac{1 + 1.77}{2} = 1.38$ ;

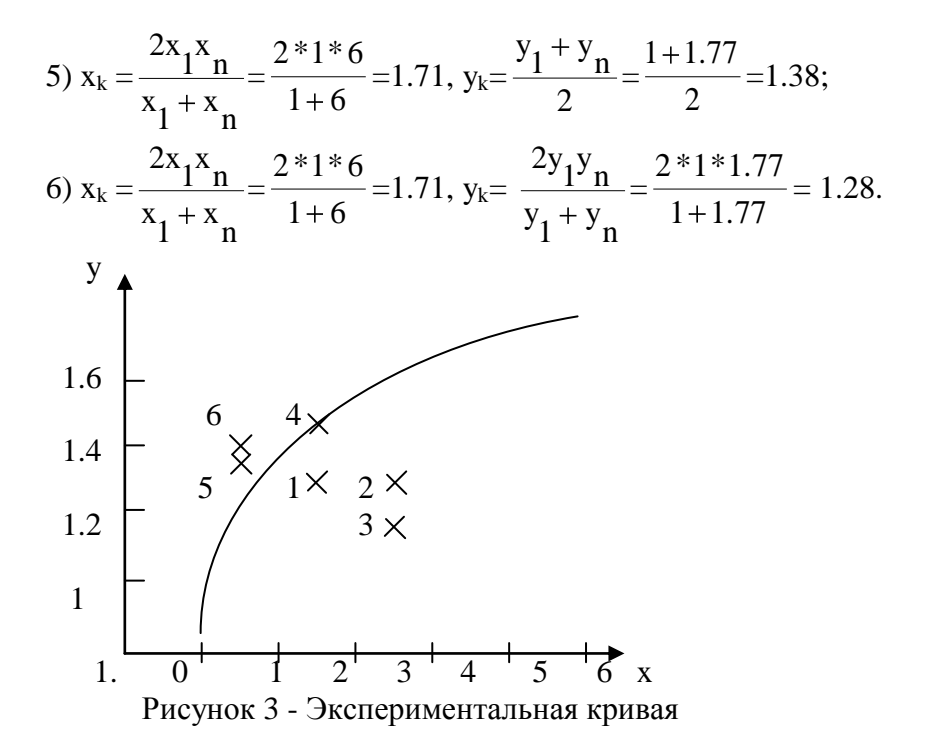

Средние точки для всех формул наносим на график. Т.к. точка 4 лежит ближе всего к экспериментальной кривой, то выбираем логарифмическую зависимость: y=a+blnx. В линейном виде y=a+bz, где z=lnx.

Система нормальных уравнений для нее имеет вид:

$$
\begin{cases}\n\text{an} + \text{b}[z] = [y] \\
\text{a}[z] + \text{b}[zz] = [yz]\n\end{cases}
$$

Для определения коэффициентов а и b составляем таблицу 2.

| <br>$\frac{1}{2}$ we feel not populate entrepreneur $\frac{1}{2}$ |            |            |                 |                        |  |  |  |  |  |  |
|-------------------------------------------------------------------|------------|------------|-----------------|------------------------|--|--|--|--|--|--|
| X                                                                 |            | $z=lnx$    | $z^*z=(ln x)^2$ | $\mathrm{Z}^{*\!\ast}$ |  |  |  |  |  |  |
|                                                                   |            |            |                 |                        |  |  |  |  |  |  |
|                                                                   | 1.3        | 0.69       | 0.48            | 0.9                    |  |  |  |  |  |  |
|                                                                   | 1.48       |            | 1.21            | 1.63                   |  |  |  |  |  |  |
|                                                                   | 1.6        | 1.39       | 1.93            | 2.22                   |  |  |  |  |  |  |
|                                                                   | 1.7        | 1.61       | 2.59            | 2.74                   |  |  |  |  |  |  |
|                                                                   | 1.77       | 1.79       | 3.2             | 3.17                   |  |  |  |  |  |  |
|                                                                   | $[y]=8.86$ | $[z]=6.58$ | $[zz] = 9.41$   | $[yz] = 10.66$         |  |  |  |  |  |  |

Таблина 2 - Расчет коэффициентов системы (2)

Решаем систему уравнений:

$$
\begin{aligned}\n & \int 6 \times a + 6.58 \times b = 8.86 \\
 & \int 6.58 \times a + 9.41 \times b = 10.66 \\
 & \Rightarrow \quad \frac{a}{6 \times 9.41 - 6.58 \times 6.58} = 1 \\
 & \int 6.58 \times a + 9.41 \times b = 10.66 \\
 & \int 6 \times 9.41 - 6.58 \times 6.86 = 0.43\n \end{aligned}
$$

Следовательно, получаем формулу y=1+0.43lnx.

Находим расчетные значения выходной величины:  $x=1$ ,  $y=1+0.43\times ln 1=1$ ;  $x=2$ ,  $y=1+0.43\times ln2=1.3$ ;  $x=3, y=1.47$ ;  $x=4$ ,  $y=1.6$ ;  $x=5, y=1.69$ ;  $x=6, y=1.77.$ 

Расчетные значения удовлетворительно согласуются с экспериментальными данными, следовательно, исследуемый объект адекватно описывается зависимостью y=1+0.43lnx.

#### Варианты заданий

По экспериментальным данным (таблица 3) получить зависимость выходной величины от входной и проверить ее на алекватность.

| $y \setminus x$ | $\mathbf{1}$ | $\overline{2}$ | 3     | 4     | 5     | 6     |
|-----------------|--------------|----------------|-------|-------|-------|-------|
| 1               | 5            | 3              | 2.33  | 2     | 1.3   | 1.08  |
| $\overline{2}$  | 2.5          | 1.35           | 0.85  | 0.65  | 0.36  | 0.33  |
| 3               | 0.5          | 0.86           | 1.13  | 1.33  | 1.5   | 1.64  |
| $\overline{4}$  | 7.12         | 5.7            | 4.15  | 3.63  | 3.37  | 3.22  |
| 5               | 4            | 3.2            | 2.56  | 2.05  | 1.64  | 1.31  |
| 6               | 1            | 2.51           | 3.39  | 4.01  | 4.5   | 4.89  |
| 7               | 0.2          | 0.57           | 1.04  | 1.6   | 2.24  | 2.94  |
| 8               | 0.67         | 0.4            | 0.29  | 0.22  | 0.18  | 0.15  |
| 9               | 3.15         | 16.82          | 22.49 | 29.57 | 35.12 | 38.23 |
| 10              | 0.12         | 1              | 6.59  | 19.42 | 42.22 | 77.13 |
| 11              | 0.3          | 1.2            | 1.75  | 2.05  | 2.15  | 2.25  |
| 12              | 0.87         | $\overline{2}$ | 3.05  | 3.67  | 4.1   | 4.45  |
| 13              | 0.15         | 0.59           | 0.98  | 1.25  | 1.45  | 1.61  |
| 14              | 2            | 2.9            | 3.43  | 3.81  | 4.1   | 4.33  |
| 15              | 2.1          | 1.47           | 1.03  | 0.72  | 0.5   | 0.35  |

Таблица 3 - Экспериментальные данные

### **Контрольные вопросы**

- 1. В чем заключается экспериментально-статистический подход в построении модели объекта исследования?
- 2. Каковы этапы решения задачи моделирования?
- 3. Каким образом выбирается эмпирическая зависимость?
- 4. Как рассчитываются параметры эмпирической зависимости?
- 5. В чем заключается проверка модели на адекватность?

## **ЛАБОРАТОРНАЯ РАБОТА №2**

## **СТАТИСТИЧЕСКИЕ МЕТОДЫ ОПТИМИЗАЦИИ**

Цель работы: Освоение метода Бокса-Вильсона на примере оптимизации химического реактора.

#### Метолические указания по теоретической части

Для моделирования  $\mathbf{M}$ оптимизации процессов химической технологии широко применяются методы активного планирования эксперимента [4-6], с помощью которых эксперимент проводится по заранее составленному плану при минимальных затратах на получение необходимых данных об объекте исследования и его оптимизации. При этом сведения о механизмах процессов, протекающих в изучаемом объекте, Модель строится по экспериментальным отсутствуют. значениям входных и выходных переменных. При решении к традиционным четырем этапам оптимальных задач моделирования (проведение эксперимента, выбор вида модели, модели, проверка адекватности) определение параметров добавляется пятый оптимизация. этап  $\mathbf{B}$  $\equiv$  . активном эксперименте первые два этапа моделирования взаимосвязаны, поскольку план проведения эксперимента зависит от выбранной объекта модели. Обычно математическая молель  $\overline{B}$ многофакторных задачах записывается в виде полинома некоторой степени ( в зависимости от требуемой точности):

$$
y = \beta_0 + \sum_{j=1}^{k} \beta_j x_j + \sum_{j=1}^{k-1} \sum_{l=j+1}^{k} \beta_{jl} x_j x_l + \sum_{j=1}^{k} \beta_{jj} x_j^2 + \dots,
$$
 (1)

где у-выходная переменная (целевая функция или параметр оптимизации);  $x_i$  – входные переменные или факторы ( $i=\overline{1,k}$ ); $k$ число факторов. Точные значения коэффициентов уравнения (1) определить невозможно, поэтому вместо истинных значений коэффициентов В отыскиваются их оценки b. Тогда уравнение (1) примет вид:

$$
\hat{y} = b_0 + \sum_{j=1}^{k} b_j x_j + \sum_{j=1}^{k-1} \sum_{l=j+1}^{k} b_{jl} x_j x_l + \sum_{j=1}^{k} b_{jj} x_j^2 + \dots
$$
 (2)

Уравнение (2) называется уравнением регрессии, а коэффициенты  $b_0$ ,  $b_j$ ,  $b_{jj}$ ,  $b_{jl}$  – коэффициенты регрессии [1]. Коэффициент b<sub>0</sub> называют свободным членом уравнения регрессии, коэффициенты  $b_j$ - линейными эффектами,<br>коэффициенты  $b_{jj}$ - квадратичными эффектами, коэффициенты b<sub>jl</sub>- эффектами взаимодействия. При первоначальном обследовании объекта обычно применяют линейное уравнение регрессии  $\hat{y} = B_0 + \sum_{i=1}^{k} B_j x_j$ .  $(3)$ 

Для того, чтобы коэффициенты уравнения регрессии определялись независимо друг от друга и по более простым формулам, эксперимент должен удовлетворять следующим требованиям:

$$
\sum_{i=1}^{N} x_{ij} = 0,\n\sum_{i=1}^{N} x_{ij}^{2} = N, j = \overline{1,k}\n\sum_{i=1}^{N} x_{ji} x_{li} = 0, j \neq 1,
$$
\n(4)

где N-количество экспериментальных точек. Всем требованиям (4) удовлетворяет полный факторный эксперимент (ПФЭ), в ходе которого каждый фактор варьируется на определенном числе уровней. Для линейного планирования достаточно того, чтобы каждый фактор варьировался на двух уровнях, т.е. принимал в ходе эксперимента два различных значения. Чтобы удовлетворить требованиям (4), присвоим факторам некоторые условные значения: на верхнем уровне  $(+1)$ , на нижнем уровне (-1), которые можно получить из реальных переменных х выбором начального значения каждого фактора х<sub>ін</sub>и интервала

его варырования 
$$
\Delta x_j : \overline{x_j} = \frac{x_j - x_{jH}}{\Delta x_j}
$$
. (5)

В дальнейшем условные переменные будем обозначать тем же символом х<sub>і</sub> Рассмотрим, как составляется таблица ПФЭ, называемая матрицей планирования, при числе факторов k=2. В системе координат х<sub>1</sub>-0-х<sub>2</sub> два уровня каждого фактора представляют собой две пары взаимно перпендикулярных прямых, имеющие четыре точки пересечения (рисунок 4.). Следовательно, число опытов N=4.

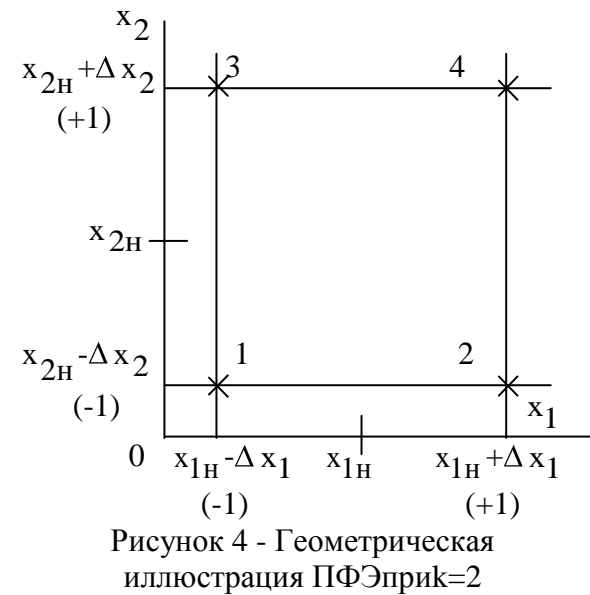

Составим матрицу планирования ПФЭ, записав координаты условных точек  $\overline{B}$ переменных (табл.4). Общее число опытов  $\Pi \Phi$  $\Theta$   $N=2^k$ Лля матрисоставления цы планирования используем следующий прием. B первом столбце «-1» и «+1» чередуются, а кажлом следу- $\overline{B}$ ющем - чередование знаков в два раза

предыдущем.  $B$ чем  $\mathbf{B}$ результате проведения реже, матрице планирования получаем эксперимента  $\overline{10}$ соответствующие значения целевой функции  $y_i$ ,  $(i=\overline{1,N})$ .

| <br>$1.181$ phase in an approximate $1.1$ |  |  |  |  |  |  |  |  |  |
|-------------------------------------------|--|--|--|--|--|--|--|--|--|
| <b>N</b> опыта                            |  |  |  |  |  |  |  |  |  |
|                                           |  |  |  |  |  |  |  |  |  |
|                                           |  |  |  |  |  |  |  |  |  |
|                                           |  |  |  |  |  |  |  |  |  |
|                                           |  |  |  |  |  |  |  |  |  |

Габлица 4 - Матрица планирования ПФЭ

Рассчитываем коэффициенты уравнения регрессии по формулам:

$$
b_0 = \frac{\sum_{i=1}^{N} y_i}{N}, \qquad b_j = \frac{\sum_{i=1}^{N} x_{ji} y_i}{N}, j = \overline{1, k} .
$$
 (6)

Найденные коэффициенты регрессии необходимо проверить на значимость, т.е. оценить величину влияния каждого фактора на значение функции цели. Если эта величина соизмерима с ошибкой эксперимента, то соответствующий коэффициент не несет дополнительной информации об объекте исследования и его приравниваем к нулю, что упрощает модель. Значимость коэффициентов проверяем с помощью t-критерия Стьюдента, для нахождения которого определяем ошибку эксперимента - дисперсию воспроизводимости  $\sigma_{\text{BOCID}}^2$ , для чего проводим серию параллельных опытов в какой-либо точке, например, в центре планирования:

$$
\sigma_{\text{Bocmp}} \frac{\sum_{\sum_{i=1}^{N} (y_i - \overline{y})^2}}{f_{\text{Bocmp}}},
$$
\n(7)

где  $N_0$  – число параллельных опытов,  $\bar{y}$ - среднее значение параллельных опытов, f<sub>воспр</sub>- число степеней свободы - величина, показывающая какое число связей независимых наблюдений осталось не задействовано ( $f_{\text{BCCT}} = N_0 - 1$ ).

Определяем значения t-критерия для каждого коэффициента:  $t_j = \frac{|b_j|\sqrt{N}}{\sqrt{\sigma_{\text{norm}}^2}}, j = \overline{0,k}$  $(8)$ 

Полученные значения сравниваем с табличным значением критерия Стьюдента t<sub>табл</sub>, найденным при числе степеней свободы f<sub>воспр</sub> и уровне значимости q - величине, характеризующей вероятность того, что решение будет неправильным (обычно q=0.05).

Если  $t_j > t_{\text{Ta6},n}$ , то коэффициент  $b_i$ значимо отличается от 0, в противном случае b<sub>i</sub> приравниваем к 0. В результате проверки на значимость в уравнении регрессии (3) останется d значимых коэффициентов.

Адекватность уравнения регрессии проверяем по Fэтого сравниваем дисперсию Фишера. Для критерию адекватности  $\sigma_{a\pi}^2$  и дисперсию воспроизводимости  $\sigma_{\text{BOCIP}}^2$ . Если  $\sigma_{a\mu}^2$ соизмерима с  $\sigma_{\text{BCHP}}^2$ , то уравнение (3) адекватно экспериментальные данные. Если уравнение описывает необходимо или уменьшить неадекватно. TO T интервал варьирования  $\Delta x_i$ , или увеличить порядок уравнения регрессии. Дисперсию адекватности определяем по формуле:

$$
\sigma_{a\mu}^{2} = \frac{\sum_{i=1}^{N} (y_i - \hat{y}_i)^2}{f_{a\mu}},
$$
\n(9)

16

где  $\hat{y}_i$ - расчетные значения, получаемые по уравнению (3),  $f_{aI}$ =N-d – число степеней свободы.

Определяем расчетное значение F-критерия:

$$
F = \frac{\sigma_{a\mu}^2}{\sigma_{\text{Bomp}}^2}.
$$
 (10)

Если расчетное значение F-критерия  $\langle F_q(f_{a\mu}, f_{\text{Bocnp}}), \text{ to} \rangle$ уравнение адекватно.

После получения модели объекта, необходимо провести его оптимизацию. Известно, что наилучшим направлением к экстремуму целевой функции является направление градиента. В дальнейшем будем рассматривать поиск максимума, учитывая, что при поиске минимума необходимо сменить направление на противоположное.

Градиентом функции называется вектор, показывающий направление максимального возрастание функции в данной точке:

$$
\overrightarrow{\text{grady}} = \sum_{j=1}^{k} \frac{\partial y}{\partial x_j} \overrightarrow{i(j)}, \qquad (11)
$$

где  $\frac{\partial y}{\partial x_i}$ - проекции вектора-градиента на координатные оси,

i(j) - единичные вектора, совпадающие по направлению с координатными осями. Найдем проекции вектора-градиента для линейного уравнения регрессии (3), взяв частные производные от целевой функции по факторам:

$$
\frac{\partial y}{\partial x_j} = b_j, j = \overline{1,k} \tag{12}
$$

Следовательно, при движении по градиенту значения факторов нужно изменять пропорционально коэффициентам регрессии.

Шаги движения по градиенту не должны превышать соответствующие интервалы варьирования факторов. Для этого находим максимальный по модулю коэффициент регрессии b ;\*, а шаг движения по градиенту для фактора  $\ddot{i}$  выбираем равным интервалу варьирования:  $\Delta x$   $\alpha^F = \Delta x$   $\alpha$  . Тогда остальные шаги определяем по формуле:

$$
\Delta x \, \mathbf{j}^{\Gamma} = \left| \frac{\mathbf{b}_j \Delta x_j}{\mathbf{b}_j^*} \right|, \, \mathbf{j} = \overline{\mathbf{l}, \mathbf{k}}, \, \mathbf{j} \neq \mathbf{j}^* \tag{13}
$$

Знаки шагов движения по градиенту совпадают со знаками соответствующих коэффициентов регрессии.

градиенту начинаем  $\overline{10}$ Движение И3 центра планирования. Составляем таблицу движения по градиенту (таблица 5). Таблина 5 - Таблина лвижения по градиенту

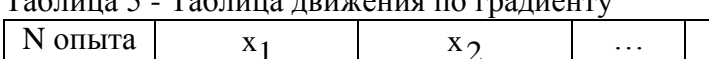

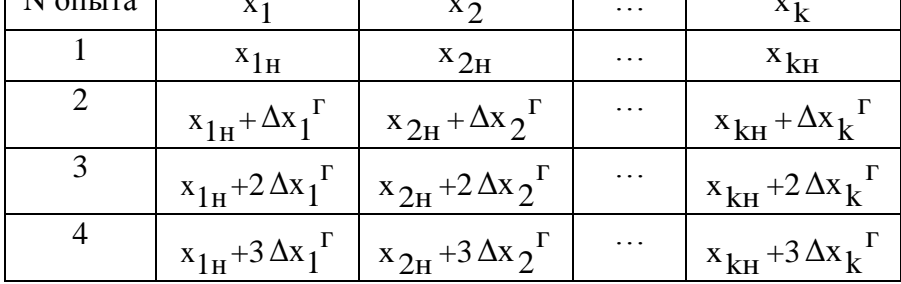

Движение по градиенту продолжаем до тех пор, пока не будет найдено максимальное значение целевой функции. это значение не сразу совпадает с искомым Обычно экстремумом, поэтому точку максимума принимаем за новый центр планирования и все этапы моделирования и оптимизации повторяем, т.е. проводим ПФЭ и организуем движение по градиенту. Метод. включающий моделирование объекта исследования с помощью ПФЭ и движение по градиенту с использованием линейной модели, называется методом Бокса-Вильсона. Критерием окончания поиска является или незначимость всех коэффициентов регрессии при линейных членах, или неадекватность уравнения регрессии. Если необходимые результаты при этом еще не достигнуты, то переходим к уравнению регрессии более высокого порядка [5].

#### Методические указания по практической части

Рассмотрим применение метода Бокса-Вильсона на примере оптимизации химического реактора [1]. Допустим, что производительность химического реактора зависит от трех факторов: температуры процесса х<sub>1</sub>, объемной скорости потока х<sub>2</sub> и концентрации катализатора х<sub>2</sub>. Начальные значения факторов и интервалы варьирования следующие:  $x_{1}$ =150,  $x_{2H} = 20$ ,  $x_{3H} = 0.3$ ,  $\Delta x_1 = 20$ ,  $\Delta x_2 = 4$ ,  $\Delta x_3 = 0.05$ .

Необходимо провести ПФЭ, рассчитать коэффициенты регрессии, проверить их на значимость, уравнение регрессии проверить на адекватность и осуществить движение по градиенту.

По формуле (5) находим верхний и нижний уровни каждого фактора:

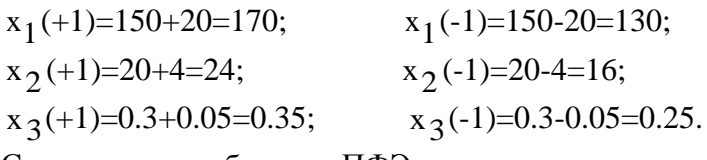

таблицу ПФЭ в условных и натуральных Составляем переменных (таблица 6).

19

Значения целевой функции получаем на объекте исследования при соответствующих значениях факторов.

Результаты четырех параллельных опытов в центре планирования: у $_{01}$ =31, у $_{02}$ =31, у $_{03}$ =35, у $_{04}$ =31.

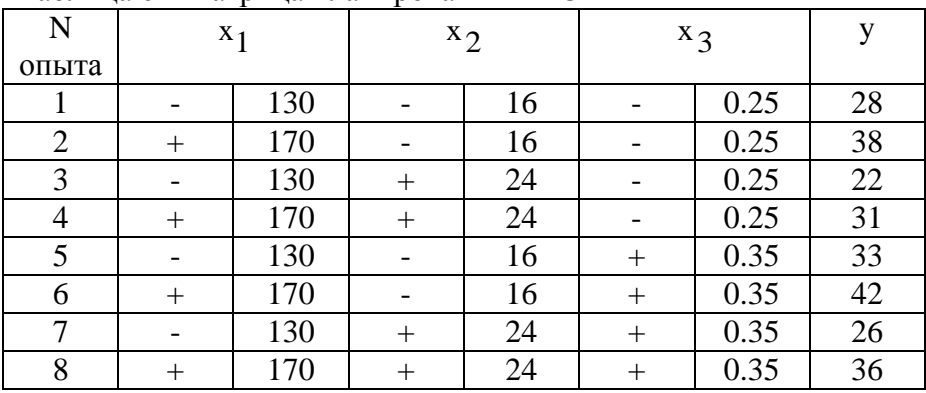

Таблица 6 - Матрица планирования ПФЭ

Рассчитываем коэффициенты регрессии по формуле (6):  $\frac{28 + 38 + 22 + 31 + 33 + 42 + 26 + 36}{2} = 32$ 

$$
b_0 = \frac{28 + 38 + 22 + 31 + 33 + 12 + 28 + 39}{8} = 32;
$$
  
\n
$$
b_1 = \frac{-28 + 38 - 22 + 31 - 33 + 42 - 26 + 36}{8} = 4.75;
$$
  
\n
$$
b_2 = \frac{-28 - 38 + 22 + 31 - 33 - 42 + 26 + 36}{8} = -3.25;
$$
  
\n
$$
b_3 = \frac{-28 - 38 - 22 - 31 + 33 + 42 + 26 + 36}{8} = 2.25.
$$

Находим среднее значение параллельных опытов:  $y = \frac{31131133131}{1} = 32.$ 4  $31 + 31 + 35 + 31$ 

По формуле (7) рассчитываем дисперсию воспроизводимости:

$$
\sigma_{\text{BOCIP}}^2 = \frac{(31 - 32)^2 + (31 - 32)^2 + (35 - 32)^2 + (31 - 32)^2}{4 - 1} = 4.
$$

Для каждого фактора вычисляем значения t-критерия Стьюдента по формуле (8):

$$
t_0 = \frac{|32|\sqrt{8}}{\sqrt{4}} = 45; t_1 = \frac{|4.75|\sqrt{8}}{\sqrt{4}} = 6.65;
$$
  
 $t_2 = \frac{|-3.25|\sqrt{8}}{\sqrt{4}} = 4.55; t_3 = \frac{|2.25|\sqrt{8}}{\sqrt{4}} = 3.15.$ 

Табличное значение t-критерия при уровне значимости q=0.05 и числе степеней свободы  $f_{\text{BOCID}}$ =3:  $t_{0.05}$ (3)=3.18.

Т.к.  $t_0, t_1, t_2 > t_{\text{Ta6},n}$ , то коэффициенты  $b_0, b_1, b_2$ значимы;  $t_3 < t_{T36\pi}$ , следовательно,  $b_3 = 0$ . Таким образом, уравнение регрессии имеет вид:

$$
\hat{y} = 32 + 4.75 \times 1 - 3.25 \times 2
$$
.

Подставляя в полученное уравнение регрессии значения факторов из матрицы планирования (таблица 4), находим расчетные значения:

$$
\hat{y}_1 = 32 + 4.75(-1) - 3.25(-1) = 30.5; \; \hat{y}_5 = \hat{y}_1 = 30.5; \n\hat{y}_2 = 32 + 4.75(+1) - 3.25(-1) = 40; \; \hat{y}_6 = \hat{y}_2 = 40; \n\hat{y}_3 = 32 + 4.75(-1) - 3.25(+1) = 24; \; \hat{y}_7 = \hat{y}_3 = 24; \n\hat{y}_4 = 32 + 4.75(+1) - 3.25(+1) = 33.5; \; \hat{y}_8 = \hat{y}_4 = 33.5. \n\text{IIo popmyne (9) onpegensem quenepenio agersarnocru: \n\sigma_{a\mu}^2 = \frac{(30.5 - 28)^2 + (40 - 38)^2 + (24 - 22)^2 + (33.5 - 31)^2 + 8 - 3}{8 - 3}.
$$

$$
\frac{+(30.5-33)^2 + (40-42)^2 + (24-26)^2 + (33.5-66)^2}{8\cdot 3} = 8.2
$$

По формуле (10) находим значение F-критерия:

$$
F = \frac{8.2}{4} = 2.05.
$$

Табличное значение F-критерия при уровне значимости q=0.05, числе степеней свободы  $f_{a\pi}$ =5 и $f_{b\sigma}$  =3:  $F_{a\pi}$  =9. Т. кF<F<sub>табп</sub>, то уравнение адекватно описывает исследуемый объект.

Шаг движения о градиенту для фактора х<sub>1</sub> выбираем равным интервалу варьирования, т.к.  $|b_1|>|b_2|>|b_3|$ :

$$
\Delta x_1^{\Gamma} = \Delta x_1 = 20.
$$

Шаги движения по градиенту для остальных факторов рассчитываем по формуле (13):

$$
\Delta x_2^{\Gamma} = \left| \frac{b_2 \Delta x_2}{b_1} \right| = \frac{3.25*4}{4.75} = 2.74, \Delta x_2^{\Gamma} = -2.74, \text{ T.K. } b_2 < 0;
$$

 $\Delta x_3^T = 0$ , T.K  $b_3 = 0$ .

Составляем таблицу движения по градиенту (табл. 7) и на объекте исследования определяем значения целевой функции.

| $\cdots$ . $\cdots$ . | $\cdots$ $\cdots$ $\cdots$ $\cdots$ | $\mathbf{r}$ and $\mathbf{r}$ |       |  |
|-----------------------|-------------------------------------|-------------------------------|-------|--|
| <b>N</b> опыта        | $X_1$                               | $X_{2}$                       | $X_2$ |  |
|                       | 150                                 | 20                            | 0.3   |  |
|                       | 170                                 | 17.24                         | 0.3   |  |
|                       | 190                                 | 14.52                         | 0.3   |  |
|                       | 210                                 | 11.78                         | 0.3   |  |
|                       | 230                                 | 9.04                          |       |  |
| $ -$                  |                                     |                               |       |  |

Таблина 7 - Таблина лвижения по гралиенту

На четвертом шаге производительность химического реактора является максимальной в данном направлении, поэтому координаты этой точки принимаем за новый центр планирования.

### Варианты заданий

Восстановить матрицу планирования ПФЭ в натуральных переменных, рассчитать коэффициенты регрессии и проверить значимость, уравнение регрессии проверить на на  $\overline{H}X$ адекватность, составить таблицу движения по градиенту (значения целевой функции по этой таблице можно определить только на объекте исследования).

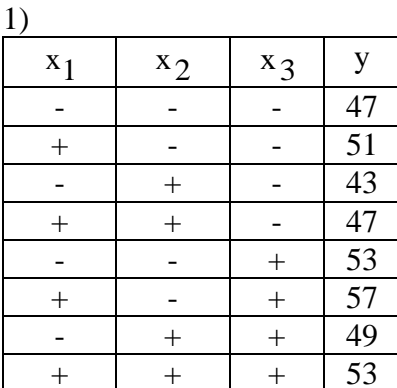

$$
x_{1H} = 40; \Delta x_1 = 5;
$$
  
\n
$$
x_{2H} = 5; \Delta x_2 = 1;
$$
  
\n
$$
x_{3H} = 10; \Delta x_3 = 2;
$$
  
\n
$$
y_{01} = 50; y_{02} = 51;
$$
  
\n
$$
y_{03} = 47; y_{04} = 52.
$$

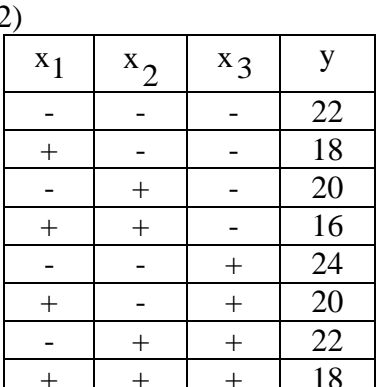

$$
x_{1H} = 0.5; \Delta x_1 = 0.1;
$$
  
\n
$$
x_{2H} = 0.05; \Delta x_2 = 0.01;
$$
  
\n
$$
x_{3H} = 15; \Delta x_3 = 3;
$$
  
\n
$$
y_{01} = 20; y_{02} = 18;
$$
  
\n
$$
y_{03} = 22; y_{04} = 20.
$$

 $3)$ 

| $x_1$                            | $x_2$ | $x_3$ | $y$ |
|----------------------------------|-------|-------|-----|
| -                                | -     | -     | 8.1 |
| +                                | -     | -     | 7.1 |
| -                                | +     | -     | 7.5 |
| +                                | +     | -     | 6.5 |
| -                                | -     | +     | 9.5 |
| +                                | -     | +     | 8.5 |
| -                                | +     | +     | 8.9 |
| +                                | +     | +     | 7.9 |
| $x_{1H}$ =2; $\Delta x_1$ =0.15; |       |       |     |
| $x_{2H}$ =10; $\Delta x_2$ =2;   |       |       |     |
| $x_{3H}$ =100; $\Delta x_3$ =20; |       |       |     |
| $y_{01}$ =8.6; $y_{02}$ =7.6;    |       |       |     |
| $y_{03}$ =7.9; $y_{04}$ =7.9.    |       |       |     |

 $\mathbf{y}$  $x_1$  $x_2$  $x_3$ 9.3  $\overline{a}$  $\overline{\phantom{0}}$  $\overline{a}$  $11.3$  $\ddot{}$  $\overline{a}$  $\overline{a}$  $\overline{a}$  $\overline{a}$  $10.3$  $\ddot{+}$  $12.3$  $\ddot{}$  $\ddot{+}$  $\overline{a}$  $7.7$  $\overline{a}$  $\overline{a}$  $\ddot{}$  $\frac{9.7}{8.7}$  $\qquad \qquad +$  $\ddot{}$  $\overline{a}$  $\ddot{}$  $\overline{a}$  $\ddot{}$  $\overline{+}$  $\overline{+}$  $\overline{+}$  $10.7$  $x_{1H} = 5$ ;  $\Delta x_1 = 7$ ;  $x_{2H} = 0.3$ ;  $\Delta x_2 = 0.02$ ;  $x_{3H} = 200$ ;  $\Delta x_3 = 30$ ;  $y_{01}$ =11;  $y_{02}$ =9.2;  $y_{03} = 9.5$ ;  $y_{04} = 10.3$ .

 $5)$ 

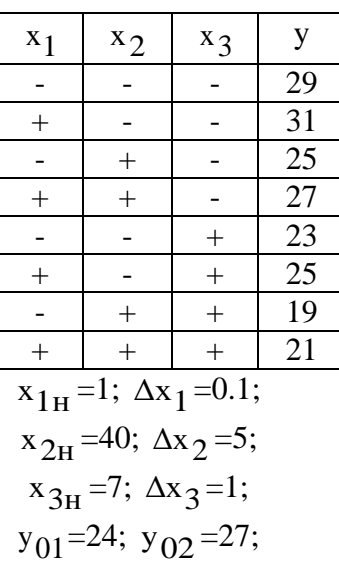

$$
6)
$$

 $4)$ 

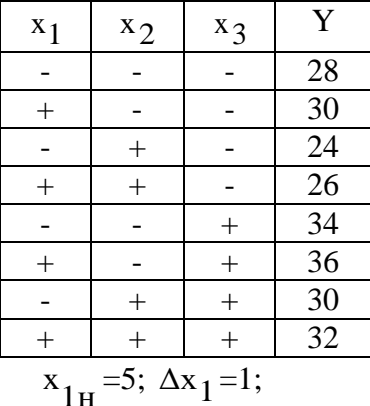

$$
x_{2H} = 1; \Delta x_2 = 0.1;
$$
  
\n
$$
x_{3H} = 0.5; \Delta x_3 = 0.02;
$$
  
\n
$$
y_{01} = 31; \ y_{02} = 27;
$$

$$
y_{03}=26
$$
;  $y_{04}=23$ .

 $7)$ 

| $x_1$                           | $x_2$ | $x_3$ | $y$ |    |
|---------------------------------|-------|-------|-----|----|
| -                               | -     | -     | -   | 54 |
| +                               | -     | -     | 44  |    |
| -                               | +     | -     | 68  |    |
| +                               | +     | -     | 58  |    |
| -                               | -     | +     | 62  |    |
| +                               | -     | +     | 52  |    |
| -                               | +     | +     | 76  |    |
| +                               | +     | +     | 66  |    |
| $x_{1H}$ =20; $\Delta x_1$ =3;  |       |       |     |    |
| $x_{2H}$ =3; $\Delta x_2$ =0.5; |       |       |     |    |
| $x_{3H}$ =1; $\Delta x_3$ =0.2; |       |       |     |    |
| $y_{01}$ =58; $y_{02}$ =51;     |       |       |     |    |
| $y_{03}$ =44; $y_{04}$ =47.     |       |       |     |    |

 $y_{03}=31$ ;  $y_{04}=31$ .

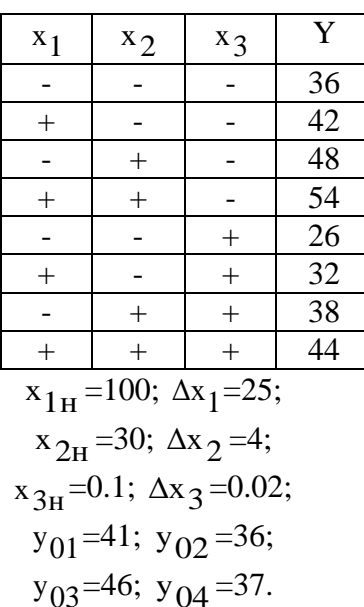

9)

 $x_1$ 

 $\overline{a}$ 

 $\ddot{}$ 

 $\overline{a}$ 

 $\ddot{}$ 

 $\frac{1}{2}$ 

 $\ddot{}$ 

÷,

 $\qquad \qquad +$ 

 $x_2$ 

 $\overline{a}$ 

 $\overline{a}$ 

 $\ddot{}$ 

 $\ddot{}$ 

 $\overline{a}$ 

 $\blacksquare$ 

 $\ddot{}$ 

 $\ddot{}$ 

 $x_{1H} = 1$ ;  $\Delta x_1 = 0.3$ ;  $x_{2H} = 0.1$ ;  $\Delta x_2 = 0.02$ ;  $x_{3H} = 20$ ;  $\Delta x_3 = 2$ ;

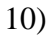

 $\mathbf{y}$ 

 $\overline{1.2}$ 

 $\mathbf{1}$ 

 $0.6$ 

 $0.4$ 

 $2.2$ 

 $\overline{2}$ 

 $\overline{1.6}$ 

 $\overline{1.4}$ 

 $x_3$ 

 $\frac{1}{2}$ 

 $\overline{a}$ 

 $\overline{a}$ 

 $\qquad \qquad -$ 

 $\ddot{}$ 

 $\ddot{}$ 

 $\ddot{+}$ 

 $\ddot{}$ 

8)

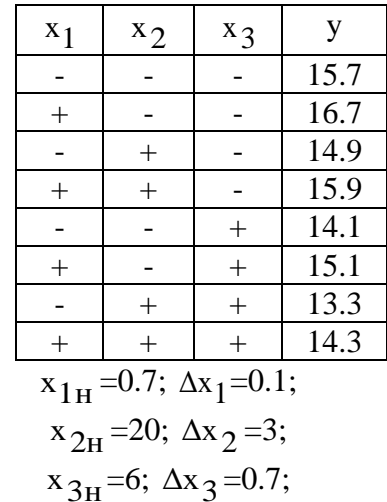

$$
y_{01} = 1.3
$$
;  $y_{02} = 1.5$ ;  
 $y_{03} = 1.1$ ;  $y_{04} = 1.3$ .

 $11)$ 

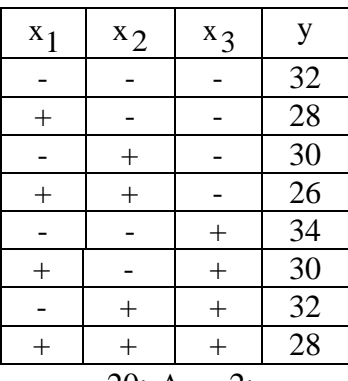

$$
x_{1H} = 20; \Delta x_1 = 2;
$$
  
\n
$$
x_{2H} = 0.5; \Delta x_2 = 0.02;
$$
  
\n
$$
x_{3H} = 100; \Delta x_3 = 10;
$$
  
\n
$$
y_{01} = 30; y_{02} = 28;
$$
  
\n
$$
y_{03} = 32; y_{04} = 30.
$$

 $13)$ 

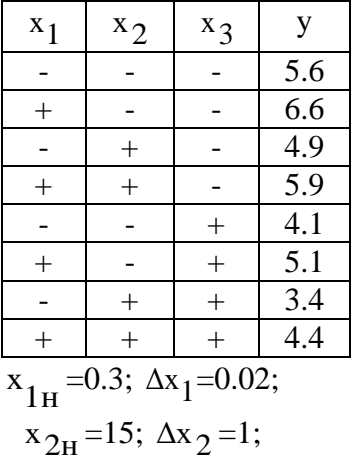

$$
y_{01}
$$
=15.1;  $y_{02}$ =15.2;  
 $y_{03}$ =14.8;  $y_{04}$ =14.9.

 $12)$ 

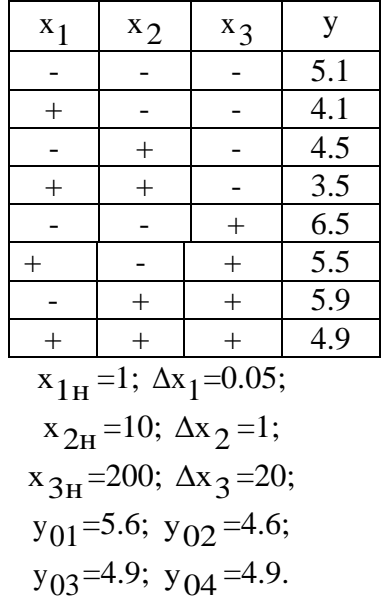

 $14)$ 

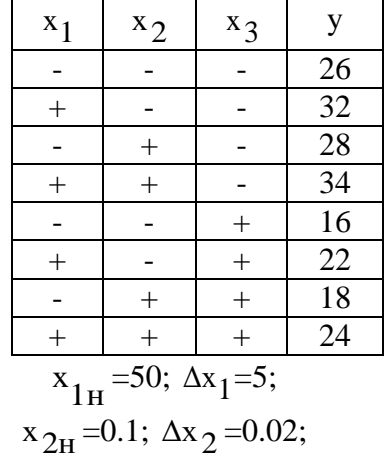

$$
x_{3H}
$$
=50;  $\Delta x_3$ =5;  
\n $y_{01}$ =5.1;  $y_{02}$ =5.2;  
\n $y_{03}$ =4.8;  $y_{04}$ =4.9.

 $x_{3H} = 3$ ;  $\Delta x_3 = 0.5$ ;  $y_{01} = 31$ ;  $y_{02} = 27$ ;  $y_{03} = 32$ ;  $y_{04} = 30$ .

 $15)$ 

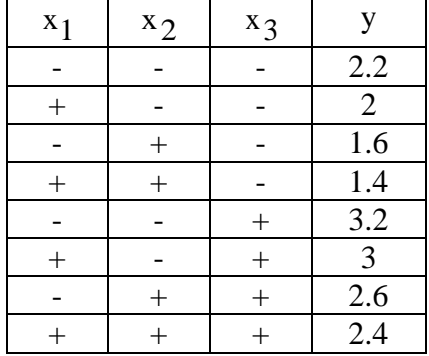

$$
x_{1H} = 6; \Delta x_1 = 0.4; \nx_{2H} = 0.2; \Delta x_2 = 0.01; \nx_{3H} = 100; \Delta x_3 = 10; \ny_{01} = 2.3; y_{02} = 2.5; \ny_{03} = 2.1; y_{04} = 2.3.
$$

## Контрольные вопросы

- 1. В чем заключается метод Бокса-Вильсона?
- 2. Каков вид модели объекта исследования в многофакторных залачах?
- 3. Что такое ПФЭ?
- 4. Как рассчитываются коэффициенты уравнения регрессии?
- 5. Как образом проверяются коэффициенты регрессии на значимость, уравнение регрессии на адекватность?
- 6. Как составляется таблица движения по градиенту?

## **ЛАБОРАТОРНАЯ РАБОТА №3**

## **МАТЕМАТИЧЕСКОЕ МОДЕЛИРОВАНИЕ ОДНОФАЗНЫХ ПОТОКОВ**

Цель работы: Идентификация типовой математической модели гидродинамики однофазного потока на основе определенной экспериментальной информации.

## **Методические указания по теоретической части**

Основой математической модели любого химикотехнологического процесса, сопровождаемого перемещением некоторых материальных потоков, является математическое описание структуры потоков [7,8].

Гидродинамика реальных потоков настолько сложна, что на основе теоретических положений уравнения в общем виде можно вывести только для однофазных потоков, причем решение их известно только для частных случаев. Поэтому при составлении математических описаний используют приближенное представление о структуре потоков, основанное на том, что структура движущейся технологической среды характеризуются степенью перемешивания частиц.

Время пребывания частиц потока в аппарате является непрерывной случайной величиной. Основными ее характеристиками служат функции распределения времени пребывания: дифференциальная и интегральная. По виду функции распределения с некоторым приближением можно судить о внутренней структуре потока в аппарате.

При разработке математической модели структуры потоков на практике прибегают к использованию так называемых типовых моделей. Наиболее распространенными из них являются: модель идеального перемешивания (МИП),

модель идеального вытеснения (МИВ), ячеечная модель (ЯМ), однопараметрическая диффузионная модель (ОДМ) - таблица 8.

| Типо-      | Математическое                                                                                             | Характер отклика на           |                            |
|------------|----------------------------------------------------------------------------------------------------|-------------------------------|----------------------------|
| вые        | описание                                                                                                   | ступенчатое                   | импульсное                 |
| модели     |                                                                                                    | возмущение                    | возмущение                 |
| МИП        | $\frac{dC}{dt} = \frac{f}{V}(C_{BX} - C)$                                                                  | $C_{\rm BbIX}$                | $C_{\rm BbIX}$             |
|            |                                                                                                    | t                             | t                          |
| <b>MHB</b> | $\frac{\partial C}{\partial t} = -U \frac{\partial C}{\partial x}$                                         | BЫX                           | $\mathbf{C}_{\text{BbIX}}$ |
|            |                                                                                                    | t                             | t                          |
| ОДМ        | $\frac{\partial C}{\partial t} = -U \frac{\partial C}{\partial x} + D_x \frac{\partial^2 C}{\partial x^2}$ | $\mathbf{C}_{\text{BbIX}}$    | $\mathsf C$<br>ВЫХ         |
|            |                                                                                                    | t                             | t                          |
| ЯM         | $\frac{dC_i}{dt} = \frac{nf}{V}(C_{i-1} - C_i)$                                                            | $\mathrm{C}_{\text{BbIX}}^{}$ | $C_{\text{BBIX}}$          |
|            |                                                                                                    |                               |                            |

Таблина 8 - Типовые модели структуры потока

Модель идеального перемешивания предполагает, что поступающий в аппарат поток мгновенно равномерно распределяется по всему объему. При этом концентрация вещества во всех точках аппарата и в выходном потоке олинакова

предполагает, Модель идеального вытеснения **что** частицы движутся параллельно друг другу с одинаковыми скоростями. Время пребывания всех частиц потока одинаково и равно среднему времени пребывания.

Однопараметрическая диффузионная модель предполагает, что поток движется в режиме идеального вытеснения, но в нем происходит продольное перемешивание.

Ячеечная модель предполагает, что аппарат состоит из ряда последовательно соединенных по ходу потока ячеек. В каждой ячейки поток идеально перемешан, а между ячейками перемешивание отсутствует.

Определение параметров МИП и МИВ сводится к расчетам коэффициентов дифференциальных уравнений  $\Pi$ <sup>O</sup> известным конструктивным и режимным параметрам.

Рассмотрим идентификацию коэффициента продольного перемешивания ОДМ и числа ячеек ЯМ.

Функция распределения времени пребывания имеет числовые характеристики - моменты.

Размерные моменты находятся по формуле:

$$
M_S = \int_{0}^{\infty} t^S C_{BbIX} dt,
$$

s-порядок момента, С<sub>вых</sub> - дифференциальная функция гле распределения времени пребывания. Следовательно,

$$
M_0 = \int_0^\infty E_{B\nu} dt, \ M_1 = \int_0^\infty t C_{B\nu} dt, \ M_2 = \int_0^\infty t^2 C_{B\nu} dt.
$$

Момент нулевого порядка равен площади, ограниченной кривой распределения. Момент первого порядка характеризует среднее время пребывания элемента потока в аппарате, момент второго порядка - дисперсию времени пребывания. От

размерных моментов перейдем к приведенным моментам, которые определяются по формуле

$$
M_S = \frac{M_S}{M_O}.
$$
  
Следовательно,  $M_O = 1$ ,  $M_I = \frac{M_I}{M_O}$ ,  $M_2 = \frac{M_2}{M_O}$ .

Безразмерные моменты определяем по формуле

$$
M_{S}^{\theta} = \frac{M_{S}^{\theta}}{(M_{1}^{\theta})^{S}}.
$$

Следовательно,

$$
M_2^{\theta} = \frac{M_2^{\prime}}{(M_1^{\prime})^2}.
$$

Безразмерный момент второго порядка связан с параметрами ОДМ и ЯМ следующим образом :

$$
(M_2^{\theta})_{O,\text{AM}} = 1 + \frac{2}{P} (M_2^{\theta})_{\text{AM}} = 1 + \frac{1}{n},
$$

где Pe=  $D_{\rm x}$ U\*L –критерий Пекле, L – длина или высота аппарата.

#### **Методические указания по практической части**

**Задание:** Через насадочный аппарат длиной L=10 м [1], внутренним диаметром D=0.065 м и коэффициентом заполнения насадкой G=0.7 протекает жидкость с объемной скоростью  $f=1$ л/с. Получить математическую модель структуры гидродинамического потока в аппарате.

1 этап - проведение эксперимента. На вход аппарата подаем 250 грамм индикатора в виде δ-функции и на выходе аппарата  $ero$ концентрацию, представляющую замеряем  $c$ обой дифференциальную функцию распределения времени пребывания. Результаты эксперимента заносим в табл.9.

| $1$ availle $\lambda$<br>TV3 WIDTUTDI ORCHUPHMUHTU |  |     |  |                             |  |  |  |  |  |
|----------------------------------------------------|--|-----|--|-----------------------------|--|--|--|--|--|
|                                                    |  |     |  |                             |  |  |  |  |  |
|                                                    |  | 3.8 |  | $14.6$   21.3   22.6   21.8 |  |  |  |  |  |

 $Ta\overline{b}$ Huus  $0$  -  $DQ$ 

Прололжение таблины 9

|                                                                                                    |  |  |  | t,c   14   16   18   20   22   24   26   28   30 |  |
|----------------------------------------------------------------------------------------------------|--|--|--|--------------------------------------------------|--|
| $\mid C_{,T}/\pi \mid 9.6 \mid 7.8 \mid 6.2 \mid 3.8 \mid 2.3 \mid 1.4 \mid 1 \mid 0.5 \mid 0.3 \mid$ |  |  |  |                                                  |  |

По экспериментальным данным строим график (рисунок 5).

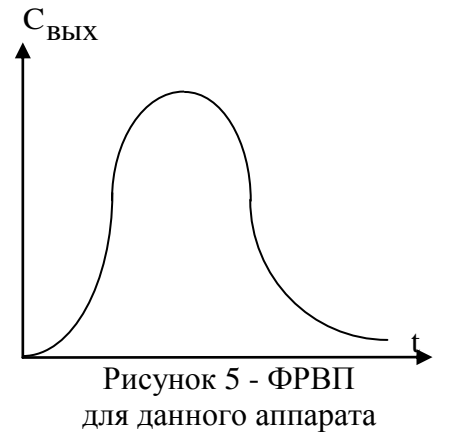

8). Уравнение этой модели

выбор вида  $\overline{2}$  $3$ man  $=$ модели. Ориентировочный выбор вила молели осуществляем  $\Pi$ <sup>O</sup> виду кривой функции распределения времени пребывания частиц  $\overline{\mathbf{R}}$ аппарате и соотношению его размеров. Из рис 5. график видно, ЧT<sub>O</sub> дифференциальной ФРВП соответствует ЯМ (см. табл.

$$
\frac{dC_i}{dt} = \frac{nf}{V}(C_{i-1} - C_i), i = \overline{1, n},
$$

где n - число ячеек, f - объемная скорость потока, V эффективный объем аппарата, С; - концентрация в і-й ячейке.

3 этап - идентификация параметров выбранной зависимости. Эффективный объем аппарата определяем по формуле

$$
V = \frac{\pi D^2}{4} L(1 - G) = \frac{3.14 (6510^{-3})^2}{4} \quad 1 \times (1 - 0.7) \approx 10^{-2} \text{m}^3.
$$

определения числа ячеек Для n рассмотрим дифференциальную экспериментальную функцию распределения времени пребывания (см. рисунок 5). Для определения моментов разбиваем построенный график по оси t на равные интервалы и методом средних прямоугольников находим площадь под кривой для каждого интервала. По полученным данным оформляем таблицу 10.

| N              | $t_i$                   | $C_i$     | $\Delta t^*C_i$             | $\Delta t^* t_i^* C_i$ | $\Delta t * t_i^2 * C_i$ |
|----------------|-------------------------|-----------|-----------------------------|------------------------|--------------------------|
|                |                         |           | $\mathcal{D}_{\mathcal{L}}$ | 2                      | 2                        |
| $\overline{2}$ | 3                       |           | 18                          | 54                     | 162                      |
| 3              | 5                       | 18        | 36                          | 180                    | 900                      |
| $\ddotsc$      | $\cdot$ $\cdot$ $\cdot$ | $\ddotsc$ | $\cdots$                    | $\cdots$               | $\ddotsc$                |
| 14             | 27                      | 0.7       | 1.4                         | 37.8                   | 1020.6                   |
| 15             | 29                      | 0.3       | 0.6                         | 17.4                   | 504.6                    |
|                |                         |           | $M_0 = 247.6$               | $M_1 = 2504$           | $M_2$ =32016.6           |

Таблица 10 - Расчет размерных моментов

Находим размерные моменты по приближенным формулам : M<sub>0</sub> ≈ ∑∆t\*C<sub>i</sub>, M<sub>1</sub> ≈ ∑∆t\*t<sub>i</sub> \*C<sub>i</sub>, M<sub>2</sub> ≈ ∑∆t\*t<sub>i</sub><sup>2</sup> \*C<sub>i</sub>, где N - число участков аппроксимации;  $\Delta t$ -ширина участка

аппроксимации; t<sub>i</sub>-среднее время для каждого участка; C<sub>i</sub>концентрации, соответствующее высоте  $i$ - $\Gamma$ O значение прямоугольника.

Рассчитываем приведенные моменты

$$
M_1 = \frac{2504}{247.6} = 10.2, M_2 = \frac{32016.6}{247.6} = 129.3.
$$

Находим безразмерный момент 2-го порядка:

$$
M_2^{\theta} = \frac{129.3}{10.2^2} = 1.267.
$$

Определяем число ячеек:

$$
n = \frac{1}{M_2 \theta - 1} = 4.
$$

Таким образом, получили ЯМ с четырьмя ячейками. Система уравнений полученной модели имеет следующий вид:

$$
\begin{cases}\n\frac{dC_1}{dt} = -\frac{nf}{V}C_1\\ \n\frac{dC_2}{dt} = \frac{nf}{V}(C_1 - C_2)\\ \n\frac{dC_3}{dt} = \frac{nf}{V}(C_2 - C_3)\\ \n\frac{dC_4}{dt} = \frac{nf}{V}(C_3 - C_4)\n\end{cases}
$$

<sub>B</sub> результате решения данной системы дифференциальных уравнений методом Эйлера получаем таблицу значений времени и расчетной концентрации на выходе аппарата (рис. 6 и табл. 11).

| $C.\Gamma/\Pi$ |  | $1 \mid 3.8 \mid 14.7 \mid 21.5 \mid 22.8 \mid 21.9 \mid 18.6$ |  |  |  |
|----------------|--|----------------------------------------------------------------|--|--|--|

Таблина 11 - Результаты расчета

## Продолжение таблицы 11

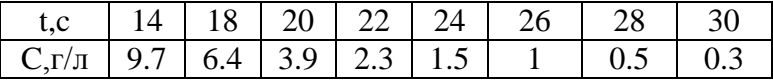

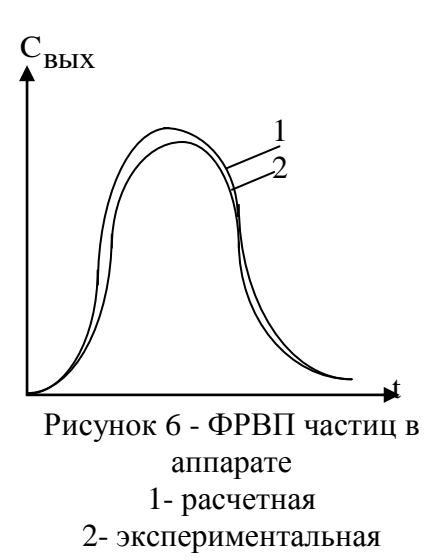

 $\Pi$ <sub>0</sub> взаимному расположению расчетной и экспериментальной кривых делаем вывод об адекватности молели  $(ec<sub>III</sub>)$ кривые расположены лостаточно близко друг к другу, то модель адекватна структуре потока, в ПРОТИВНОМ случае молель выбрана неправильно и все вычисления выполняются заново со второго этапа).

#### Контрольные вопросы

- 1. Назовите типовые математические модели структуры потока и охарактеризуйте их.
- 2. Что является характеристикой случайной основной величины?
- 3. Объясните характер кривых отклика на ступенчатое и импульсное возмущение для разных типовых моделей.
- 4. Чем руководствуются при выборе математической модели структуры потока?
- 5. Как вычисляются моменты функций распределения? В чем заключается их физический смысл?
- 6. Какова связь между моментами функций распределения и параметрами типовых молелей?

## **Варианты заданий**

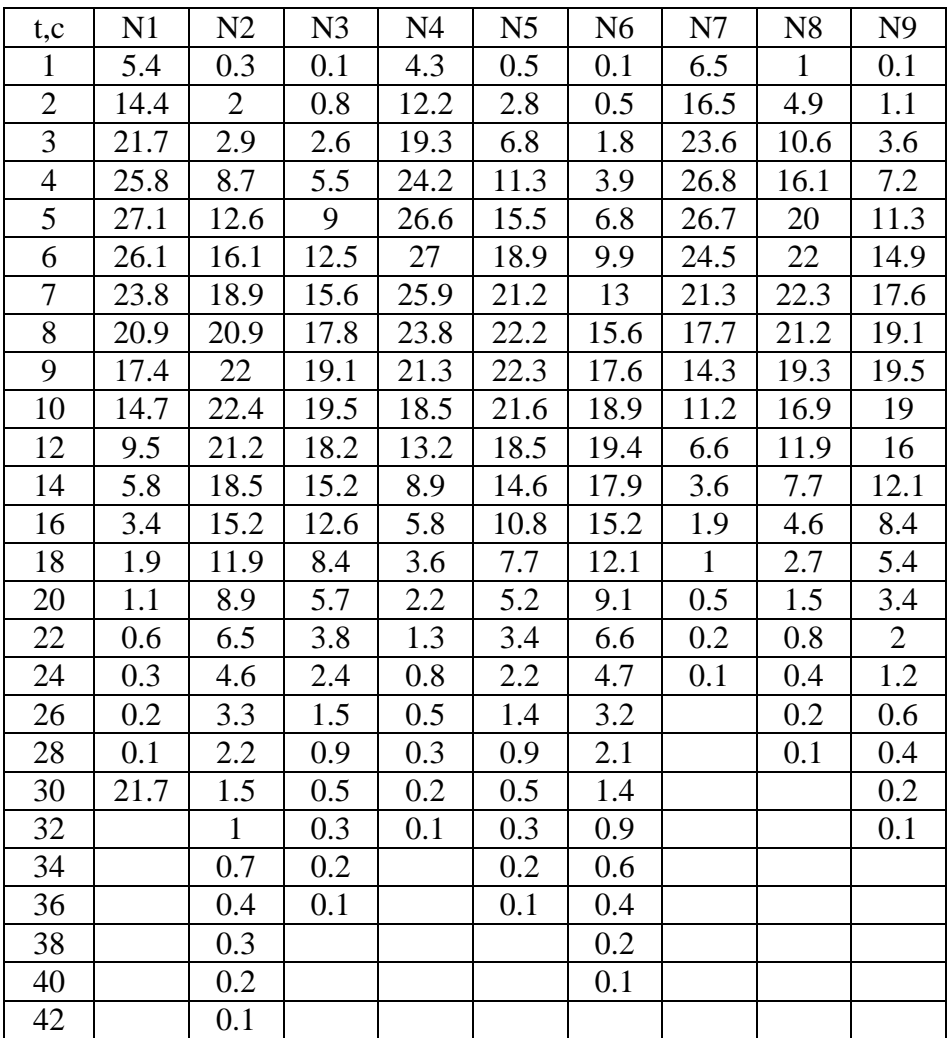
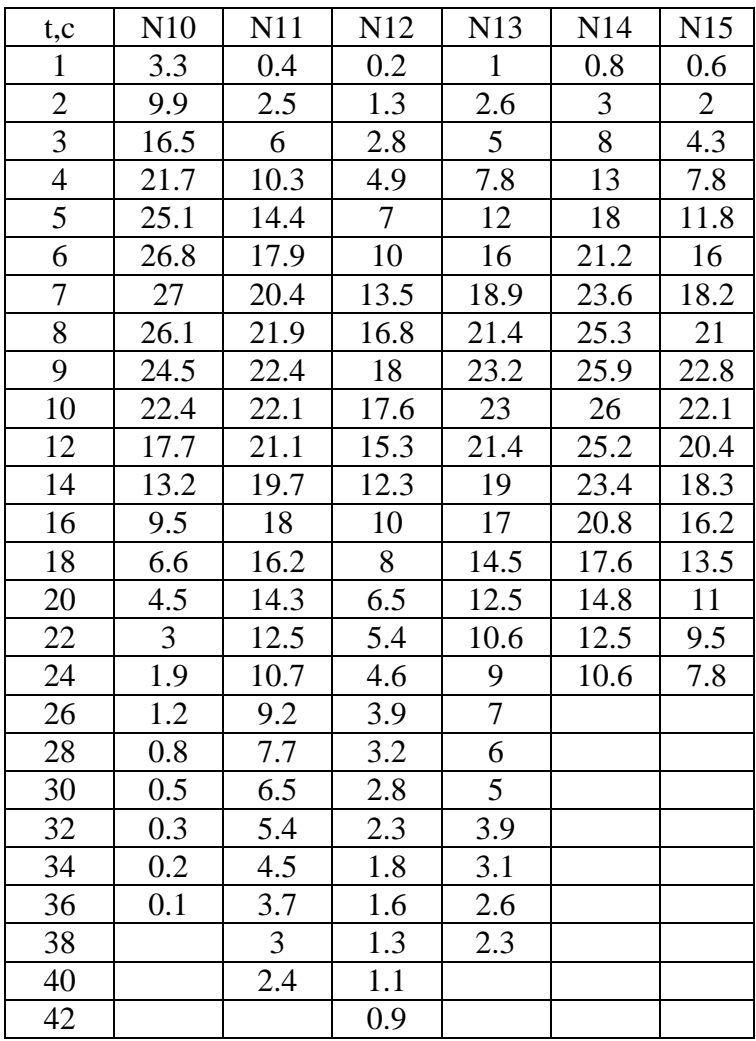

#### ЛАБОРАТОРНАЯ РАБОТА №4

# МОЛЕЛИРОВАНИЕ КИНЕТИКИ ХИМИЧЕСКИХ РЕАКЦИЙ ПЕРВОГО ПОРЯДКА І. ПРЯМАЯ ЗАДАЧА КИНЕТИКИ

# Цель работы: Освоение методики построения кинетических кривых.

#### Методические указания по теоретической части

Скорость химической реакции - это изменение числа молей одного из компонентов в единицу времени в единице объема:

$$
w = \pm \frac{1}{V} \frac{dN}{dt},
$$

где V-объем, N-число образовавшихся или прореагировавших молей, t-время.

Т.к. концентрация вещества - это число молей в единице объема, т.е.  $C=\frac{N}{N}$ , следовательно  $W = \pm \frac{1}{V} \frac{d(CV)}{dt} = \pm \left( \frac{1}{V} \frac{VdC + CdV}{dt} \right) = \pm \left( \frac{dC}{dt} + \frac{C}{V} \frac{dV}{dt} \right).$  $(1)$ 

Для реакции, протекающих при постоянном объеме в замкнутой системе,  $\frac{dV}{dt}$ =0 и уравнение (1) приводится к виду

$$
w = \pm \frac{dC}{dt} \sin \frac{dC}{dt} = \pm w \,.
$$
 (2)

Знак (+) в уравнении (2) указывает, что концентрация вещества возрастает в результате реакции, а (-) - концентрация вешества убывает.

Такое определение скорости химических реакций справедливо для гомогенных реакций, где все реагирующие вещества находятся в одной фазе объемом V. Предположим, что механизм реакции заключается в взаимодействии одной молекулы А с одной молекулой В, в результате которого образуется одна молекула продукта реакции С, то число столкновений молекул А и В пропорционально скорости Уравнение  $A+B\rightarrow C$ реакции  $A+B$ . называется стехиометрическим уравнением реакции. Т.к. число<br>столкновений при данной температуре пропорционально концентрации реагентов в смеси, то скорость расходывания вещества А выражается уравнением

$$
-w=kC_aC_b,
$$

где k- константа скорости химической реакции.

Зависимость константы скорости реакции от температуры обычно выражается законом Аррениуса:

$$
k = k_0 \exp\left(-\frac{E}{RT}\right),
$$

где k<sub>0</sub> - предэкспоненциальный множитель, зависящий от числа столкновений реагирующих молекул; Е -энергия активации: Rгазовая постоянная; Т- абсолютная температура.

Для данного вида молекул при данной температуре k = const. Скорость реакции, выраженная пропорционально концентрации реагирующих веществ  $\overline{B}$ степени  $\overline{u}$ стехиометрических коэффициентов, называется законом действующих масс. В общем случае скорость реакции, в которой участвуют ј компонентов с концентрацией С; стехиометрическим коэффициентом  $\alpha_i$ , можно определить по формуле

39

$$
w{=}{\pm}\frac{dC_{\hskip.1cm j}}{dt}{=}\textrm{k}\prod\limits_{j=1}^sC_{\hskip.1cm j}^{\phantom i}\hskip1mm\alpha\hskip.1mm^j\,,
$$

где  $j = \overline{1, s}$  - исходные вещества.

Все реакции делятся на простые и сложные, элементарные и неэлементарные. Если одного стехиометрического уравнения достаточно для описания механизма данной реакции, то ее относят к *простым* реакциям, в противном случае – к *сложным***.** Сложные реакции делятся на следующие типы:

последовательные  $A \rightarrow B \rightarrow C$ ,

параллельные А->В,

$$
\begin{array}{ccc}\n & C \\
\hline\n\text{06parumbe A} & \xrightarrow{ } \\
\downarrow & B,\n\end{array}
$$

смешанные  $A + B \rightarrow C$  $B+C\rightarrow R$ .

 $=k \prod_{j=1}^{s} C_j$ <br>  $j=1$ <br>  $\begin{bmatrix} 0 & \text{if} & \text{if} \\ 1 & \text{if} & \text{if} \\ 0 & \text{if} & \text{if} \\ 0 & \text{if} & \text{if} \\ 0 & \text{if} & \text{if} \\ 0 & \text{if} & \text{if} \\ 0 & \text{if} & \text{if} \\ 0 & \text{if} & \text{if} \\ 0 & \text{if} & \text{if} \\ 0 & \text{if} & \text{if} \\ 0 & \text{if} & \text{if} \\ 0 & \text{if} & \text{if} \\ 0 & \text{if} &$ Реакции, которые рассматриваются как протекающие в одну стадию, называются *элементарными*; скорость их однозначно получают из стехиометрического уравнения. При отсутствии прямой связи между стехиометрическим уравнением и выражением скорости данная реакция является *неэлементарной*.

*Молекулярность* реакции – это число молекул, участвующих в элементарном акте реакции, определяющей скорость процесса. Молекулярность относится лишь к элементарной реакции и выражается только целым числом. Известны моно-, би- и тримолекулярные реакции.

Скорость реакции, в которой участвуют вещества А, В, С, …, D можно выразить законом действующих масс

$$
w = k C_A^a C_B^b...C_D^d.
$$

Величины а, b, c, ..., d называются порядком реакции по соответствующему веществу, а n=a+b+c+...+d - общий порядок определяемые Экспериментально реакции.  $a.b.c.\ldots.d$ He обязательно стехиометрическими совпалают  $\overline{c}$ коэффициентами уравнений реакций.

исследовании кинетики химической При реакции рассматривают две задачи: прямую и обратную задачу кинетики. Прямая задача кинетики заключается в отыскании кинетических кривых по известным механизмам реакций и кинетики заданных уравнениям при значениях констант реакций. Кривые, описывающие скоростей изменение концентраций веществ во времени, называются кинетическими кривыми. Обратная задача кинетики заключается  $\overline{R}$ механизма реакции определении  $\mathbf{M}$ неизвестных констант экспериментальным известным скоростей по ланным (кинетическим кривым).

## Методика решения прямой задачи кинетики для неэлементарных реакций

Пусть N<sub>i0</sub> и N<sub>i</sub> - число молей компонента ј до и после реакции, α<sub>i</sub>- стехиометрический коэффициент при j - м

компоненте. Величина  $X = \frac{N_j - N_{j0}}{\alpha_j} = const$ 

называется экстенсивной степенью полноты  $\mathbf{M}$ является постоянной для данной реакции.

Для реакции, протекающей при постоянном объеме, мольная концентрация вещества і составляет

$$
C_j = \frac{N_j}{V}.
$$
  
Величина 
$$
x = \frac{X}{V} = \frac{C_j - C_{j0}}{\alpha_j}
$$
 (3)

называется интенсивной степенью полноты. Тогда  $C_i = C_{i0} + \alpha_i x$ .  $(4)$ Для каждой і-й реакции можно записать свою интенсивную степень полноты:  $x_i = \frac{C_{ji} - C_{j0}}{\alpha_{ii}},$ где  $i = \overline{1,m}$  - число реакций,  $i = \overline{1,n}$  - число компонентов. Тогда  $C_j = C_{j0} + \sum_{i=1}^{m} \alpha_{ji} x_i$ .  $(5)$ 

#### Методические указания по практической части

Рассмотрим методику решения прямой задачи кинетики на примере системы реакций первого порядка [1]:

$$
A \xrightarrow[k]{k_1} B \xrightarrow[k_2]{} C.
$$

Исхолные ланные:

 $k_1 = 1.5c^{-1}$ ,  $k_2 = 0.5c^{-1}$ ,  $k_3 = 0.1c^{-1}$ ,  $C_{a0} = 100 \frac{\text{mol}}{\text{s}}$ ,  $C_{b0} = C_{c0} = 0.$ 

Для решения данной задачи строим математическую из дифференциальных уравнений, модель, состоящую

описывающих динамику процесса, т.е. изменение концентраций реагирующих веществ во времени.

В данной реакции участвуют три вещества с текущими концентрациями $\mathrm{C_{a},C_{b},C_{c}}$ . Изменение концентраций этих веществ во времени dt  $\frac{dC_a}{dt}$ , dt  $\mathrm{dC}_{\mathrm{b}}$ , dt  $\frac{\text{d}C_{\text{c}}}{\text{d}C}$ используем в качестве левых частей дифференциальных уравнений. Правыми частями уравнений кинетики будут соотношения, записанные в соответствие с законом действующих масс.

Вещество А участвует в двух реакциях. В первой реакции  $k_1 \rightarrow B$ A — Н В концентрация вещества А убывает вследствие превращения его в вещество В. Скорость этого элементарного процесса  $w_a(1) = -k_1 C_a$ . Знак минус показывает, что вещество А расходуется.

Во второй реакции В $\xrightarrow{k_3} A$ В <u>3</u> → А концентрация вещества А увеличивается вследствие обратного превращения вещества В в А. Скорость этой стадии  $w_a(2)=k_3C_b$ . Таким образом, суммарная скорость по веществу А:

 $w_a = w_a(1) + w_a(2) = -k_1 C_a + k_3 C_b$ . T.k. dt  $dC_a$  $=w_a$ , то полное дифференциальное уравнение кинетики по веществу А имеет вид:

$$
\frac{dC_a}{dt} = -k_1 C_a + k_3 C_b.
$$

Вещество В участвует в трех реакциях:

 $A \xrightarrow{k_1} B$ ,  $\frac{k_3}{4}$  A  $B \xrightarrow{\text{A}} A$ ,  $B \xrightarrow{k_2} C$ .

Суммарная скорость реакции по веществу  $\mathbf{B}^{\cdot}$  $W<sub>b</sub> = W<sub>b</sub>(1) + W<sub>b</sub>(2) + W<sub>b</sub>(3),$ 

$$
\text{rate } w_b(1) = k_1 C_a, w_b(2) = -k_3 C_b, w_b(3) = -k_2 C_b.
$$

Дифференциальное уравнение кинетики по веществу В:

$$
\frac{dC_b}{dt} = k_1 C_a - k_3 C_b - k_2 C_b.
$$

Вещество С участвует в одной реакции:  $B \xrightarrow{k_2} C$ . Скорость этой стадии  $w_c = k_2 C_h$ . Дифференциальное уравнение кинетики по вешеству С:

$$
\frac{dC_c}{dt} = k_2 C_b.
$$

Таким образом, математической моделью кинетики данной системы реакций является система дифференциальных уравнений:

$$
\begin{cases}\n\frac{dC_a}{dt} = -k_1 C_a + k_3 C_b \\
\frac{dC_b}{dt} = k_1 C_a - k_3 C_b - k_2 C_b \\
\frac{dC_c}{dt} = k_2 C_b\n\end{cases} (6)
$$

Начальные условия имеют вид:

$$
C_{a0} = 100 \frac{\text{mol}}{\text{m}} C_{b0} = C_{c0} = 0 \text{ mpc} = 0. \tag{7}
$$

Следовательно, прямая задача кинетики сводится к решению системы дифференциальных уравнений ( 6 ) с начальными условиями (7). Для решения данной системы на ЭВМ используются различные численные методы, например, метол Эйлера, метол Рунге-Кутта.

Воспользуемся наиболее простым методом решения дифференциальных уравнений - методом Эйлера. Решение дифференциального уравнения вида  $y' = f(x, y)$  с начальным условием  $y(x_0) = y_0$  можно получить в виде дискретных точек  $(x_k, y_k)$ ,  $k = \overline{1, N}$  (N - число узлов интегрирования) из рекуррентных формул:

$$
y_{k+1} = y_k + h \times f(x_k, y_k),
$$
  

$$
x_{k+1} = x_k + h,
$$

где h-шаг интегрирования.

Решаем систему дифференциальных уравнений на интервале 0 -20 секунд с шагом интегрирования h=0.1 с, а шаг печати принимаем равным 1 с.

Рассмотрим более сложную реакцию, протекающую по cxeme<sup>-</sup>

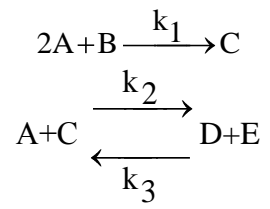

Необходимо связать концентрации компонентов А, В, С, D.Е со степенями полноты.

Для данной системы реакций составляем матрицу  $\alpha$ , которой являются стехиометрические элементами коэффициенты  $\alpha_{ij}$  (i= $\overline{1,m}$ , j= $\overline{1,n}$ , где m-число реакций в системе, п-число компонентов, участвующих в реакции):

$$
C_{a} C_{b} C_{c} C_{d} C_{e}
$$

$$
\alpha = \begin{pmatrix} -2 & -1 & 1 & 0 & 0 \\ -1 & 0 & -1 & 1 & 1 \end{pmatrix} \begin{pmatrix} x_{1} \\ x_{2} \end{pmatrix}
$$

Используя формулу ( 5 ), будем иметь

\n
$$
C_a = C_{a0} - 2x_1 - x_2
$$

\n
$$
C_b = C_{b0} - x_1
$$

\n
$$
C_c = C_{c0} + x_1 - x_2
$$

\n
$$
C_d = C_{d0} + x_2
$$

\n
$$
C_e = C_{e0} + x_2
$$

\nСкорость химический реакции по определению

\n
$$
dC
$$

$$
w = \frac{dC_j}{dt}.
$$

Подставляя в ( 9 ) вместо C јего выражение, будем иметь

$$
w = \frac{dx_i}{dt} \min \frac{dx_i}{dt} = w.
$$

Для первой реакции

$$
2A + B \xrightarrow{k_1} C + D
$$

со степенью полноты 1 x дифференциальное уравнение кинетики имеет вид

$$
\frac{\mathrm{d}x_1}{\mathrm{d}t} = k_1 C_a^2 C_b \,. \tag{10}
$$

Для второй реакции

$$
A+C \xrightarrow[k]{\frac{k_2}{k_3}} D+E
$$

со степенью полноты 2 x дифференциальное уравнение кинетики имеет вид  $k_2C_aC_c-k_3C_dC_e$ dt  $dx_2$  $(11)$ 

Подставляя в уравнения (10), (11) соотношения (8), получим математическую модель кинетики неэлементарной системы реакций:

$$
\begin{cases}\n\frac{dx_1}{dt} = k_1 (C_{a0} - 2x_1 - x_2)^2 (C_{b0} - x_1) & (12) \\
\frac{dx_2}{dt} = k_2 (C_{a0} - 2x_1 - x_2)(C_{c0} + x_1 - x_2) - k_3 (C_{d0} + x_2)(C_{e0} + x_2)\n\end{cases}
$$

с начальными условиями:  $x_1 = 0$  и  $x_2 = 0$  при t=0.

Решив систему дифференциальных уравнений (12), кривые  $x_1(t), x_2(t)$ . Используя связь между получаем концентрациями компонентов и степенями полноты, рассчитываем кинетические кривые  $C_a(t)$ ,  $C_b(t)$ ,  $C_c(t)$ ,  $C_d(t)$ ,  $C_{\alpha}(t)$ .

#### Варианты заданий

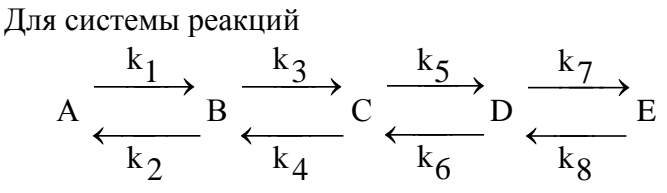

составить математическую модель кинетики и построить кинетические кривые. Исходные данные приведены в таблице11 в соответствие с № варианта. Интервал интегрирования 0-20 с.

| № вар.                 | $\mathbf{1}$             | $\overline{2}$            | 3                | $\overline{4}$            | 5                        | 6                        | $\tau$                   | 8                        | 9                        |
|------------------------|--------------------------|---------------------------|------------------|---------------------------|--------------------------|--------------------------|--------------------------|--------------------------|--------------------------|
| A <sub>0</sub>         | 60                       | 70                        | 60               | 90                        | 70                       | 80                       | 60                       | 90                       | 80                       |
| B <sub>0</sub>         | 20                       | 20                        | 20               | 10                        | 30                       | 10                       | 30                       | 10                       | 20                       |
| C <sub>0</sub>         | $\overline{0}$           | 10                        | 10               | $\overline{0}$            | $\boldsymbol{0}$         | 10                       | 10                       | $\boldsymbol{0}$         | $\overline{0}$           |
| D <sub>0</sub>         | $\overline{0}$           | $\overline{0}$            | 10               | $\overline{0}$            | $\overline{0}$           | $\overline{0}$           | $\overline{0}$           | $\overline{0}$           | $\overline{0}$           |
| E0                     | $\overline{0}$           | $\overline{0}$            | $\overline{0}$   | $\overline{0}$            | $\overline{0}$           | $\overline{0}$           | $\overline{0}$           | $\overline{0}$           | $\overline{0}$           |
| $k_1$                  | 0.9                      | 0.8                       | 0.8              | 0.9                       | 0.7                      | 0.9                      | 0.8                      | 0.7                      | 0.9                      |
| $k_2$                  | 0.3                      | $\mathbb{L}^{\mathbb{N}}$ | 0.2              | 0.3                       | $\mathbf{L}$             | 0.4                      | 0.2                      | $\mathbb{L}$             | 0.2                      |
| $k_3$                  | 0.5                      | 0.6                       | 0.4              | 0.4                       | 0.5                      | 0.4                      | 0.5                      | 0.4                      | 0.4                      |
| $k_4$                  | 0.2                      | $\overline{a}$            | $\frac{1}{2}$    | 0.1                       | 0.1                      | 0.4                      | 0.2                      | 0.1                      | $\frac{1}{2}$            |
| $k_5$                  | 0.2                      | 0.4                       | 0.3              | 0.2                       | 0.3                      | 0.3                      | 0.2                      | 0.2                      | 0.3                      |
| $k_6$                  | $\overline{a}$           | 0.1                       | $\mathbb{L}$     | $\mathbb{L}$              | 0.1                      | $\bar{\mathcal{L}}$      | ÷,                       | $\overline{\phantom{0}}$ | 0.1                      |
| $k_7$                  | 0.1                      | 0.2                       | 0.2              | 0.2                       | 0.2                      | 0.1                      | 0.1                      | 0.2                      | 0.1                      |
| ${\rm k}_8$            | $\overline{\phantom{0}}$ | 0.1                       | 0.1              | 0.1                       | $\overline{\phantom{0}}$ | 0.1                      | $\overline{\phantom{0}}$ | 0.1                      | $\overline{\phantom{a}}$ |
| Продолжение таблицы 11 |                          |                           |                  |                           |                          |                          |                          |                          |                          |
| № вар.                 | 10                       | 11                        | 12               | 13                        | 14                       | 15                       |                          |                          |                          |
| A <sub>0</sub>         | 70                       | 80                        | 80               | 80                        | 70                       | 60                       |                          |                          |                          |
| B <sub>0</sub>         | 20                       | 20                        | 10               | 10                        | 30                       | 20                       |                          |                          |                          |
| CO                     | 10                       | $\overline{0}$            | 10               | 10                        | $\boldsymbol{0}$         | 10                       |                          |                          |                          |
| D <sub>0</sub>         | $\boldsymbol{0}$         | $\boldsymbol{0}$          | $\boldsymbol{0}$ | $\boldsymbol{0}$          | $\boldsymbol{0}$         | 10                       |                          |                          |                          |
| E0                     | $\overline{0}$           | $\boldsymbol{0}$          | $\boldsymbol{0}$ | $\boldsymbol{0}$          | $\boldsymbol{0}$         | $\boldsymbol{0}$         |                          |                          |                          |
| $k_1$                  | 0.8                      | 0.1                       | 0.6              | 0.5                       | 0.7                      | 0.7                      |                          |                          |                          |
| $k_2$                  | 0.1                      | $\overline{\phantom{0}}$  | 0.1              | 0.1                       | 0.2                      | 0.4                      |                          |                          |                          |
| $k_3$                  | 0.5                      | 0.6                       | 0.4              | 0.5                       | 0.5                      | 0.5                      |                          |                          |                          |
| $k_4$                  | 0.2                      | 0.1                       | $\blacksquare$   | $\mathbb{L}^{\mathbb{N}}$ | 0.1                      | 0.1                      |                          |                          |                          |
| $k_5$                  | 0.2                      | 0.4                       | 0.3              | $0.2\,$                   | 0.3                      | 0.3                      |                          |                          |                          |
| $k_6$                  | 0.1                      | 0.1                       | 0.1              | $\Box$                    | $\bar{\phantom{a}}$      | $\overline{\phantom{a}}$ |                          |                          |                          |
| $k_7$                  | 0.1                      | 0.2                       | 0.3              | 0.2                       | 0.1                      | 0.1                      |                          |                          |                          |
| $k_8$                  | $\overline{a}$           | 0.1                       | 0.1              | 0.1                       | $\frac{1}{2}$            | 0.1                      |                          |                          |                          |

Таблица 11 - Исходные данные

# **Контрольные вопросы**

- 1. Что такое скорость химической реакции?
- 2. Сформулируйте закон действующих масс.
- 3. Какова зависимость константы скорости от температуры?
- 4. Дайте определение элементарных и неэлементарных, простых и сложных химических реакций.
- 5. Что такое молекулярность химической реакции?
- 6. В чем заключается прямая задача кинетики?
- 7. Что такое экстенсивная и интенсивная степени полноты химической реакции?

# **II . ОБРАТНАЯ ЗАДАЧА КИНЕТИКИ**

Цель работы: Освоение методики построения математической модели кинетики химических реакций, приобретение навыков самостоятельного решения задачи идентификации кинетических констант с помощью ЭВМ.

## **Методические указания по теоретической части**

Обратная задача кинетики встречается в двух постановках:

- 1. Известны механизм реакции и экспериментальные данные по кинетике химических реакций. Численные значения части или всех параметров реакции не известны. Необходимо определить такие значения параметров реакции, при которых расчетные кинетические кривые наилучше аппроксимировали бы экспериментальные данные.
- 2. Известны экспериментальные кинетические кривые. Неизвестны механизм реакции и численные значения параметров реакции. Необходимо определить механизм

реакции, кинетическую модель и ее параметры, удовлетворяющие эксперименту.

Оба типа обратной задачи относятся к задаче идентификации математической модели. При этом в первом случае идентифицируют только параметры кинетической модели (идентификация в узком смысле), а во втором - структуру уравнений модели и ее параметры ( идентификация в широком смысле).

Из двух типов обратной задачи наиболее часто встречается первый, а решение второй обычно сводят к решению первой для всех предполагаемых гипотетических механизмов. При этом выбирается механизм, характеризующийся наименьшим отклонением расчетных данных от экспериментальных. Хотя более строгое обоснование выбора механизма реакции требует дополнительного анализа химической системы и проведение дополнительных экспериментов.

Этапы построения математической модели кинетики химических реакций следующие:

- 1. Получение экспериментальных данных.
- 2. Выдвижение гипотезы о механизме протекания реакции.
- 3. Получение математической модели кинетики химических реакций.
- 4. Формулирование критерия адекватности модели.
- 5. Определение параметров модели кинетики химических реакций, минимизирующих критерий адекватности.
- 6. Принятие полученной модели или повторение пп. 2-6.

*Первый этап.* Кинетическая модель основывается на определенных экспериментальных данных, которые должны быть тщательно спланированы. Экспериментальные данные по кинетики химических реакций получают, используя, как правило, один из основных методов постановки кинетических экспериментов – дифференциальный или интегральный. Метод называется *дифференциальным*, если при проведении опытов

определяется скорость реакции. Если при проведении опытов определяется количество вещества, прореагировавшего за какой-то промежуток времени или на каком-либо участке аппарата, то метод называется *интегральным* (измеряемая в эксперименте концентрация является интегралом от скорости реакции). Интегральный и дифференциальный методы можно реализовать на различных аппаратах и различными методами.

Дифференциальный эксперимент может быть проведен, например, в проточном реакторе идеального перемешивания, описываемом уравнением

$$
\frac{dC}{dt} = \frac{1}{\theta} (C_{BX} - C) \pm w,
$$
\n(1)

где  $\theta$  - среднее время пребывания веществ в реакторе,  $\text{C}_{\text{BX}}$ концентрация реагента на входе в реактор, w - скорость химической реакции. В установившемся режиме  $\frac{dC}{dx} = 0$ dt  $\frac{dC}{dt} = 0,$ следовательно, уравнение ( 1 ) примет вид

$$
w = \pm \frac{1}{\theta} (C_{BX} - C_{CT}),
$$

где  $\rm C_{\rm CT}$ - концентрация реагента в установившемся режиме.

Проведя серию опытов при различных начальных концентрациях, получаем множество значений скоростей в зависимости от концентраций  $\mathbf{w}_\mathbf{j} = \mathbf{f} \, \mathbf{V}_{\mathbf{ij}}$  ,

где  $j = \overline{1,m}$ -количество реагентов,  $i = \overline{1,N}$ -число опытов.

Интегральный эксперимент может быть проведен, например, в периодическом реакторе идеального перемешивания.

При интегральном способе проведения кинетических экспериментов один опыт содержит всю необходимую информацию о процессе. В результате такого опыта получают

зависимость концентраций реагентов от времени, т.е. кинетические кривые $\rm{C}_{ij}$ =f  $\P_i$  .

где  $j = \overline{1, r}$ -количество наблюдаемых веществ,  $i = \overline{1, n}$ -число точек по времени.

*Второй этап.* Выдвижение гипотезы о возможном механизме реакции опирается на достигнутый уровень знаний о природе и механизме химических реакций. При этом часто в механизм реакции включают лишь те элементарные стадии, в результате которых образуются устойчивые и легко идентифицируемые вещества. Такой механизм принято называть формальным.

Выполнение следующих этапов идентификации зависит от способа проведения эксперимента.

*Третий этап.* Математическую модель кинетики записывают в форме, соответствующей полученным экспериментальным данным. При дифференциальном эксперименте записывается зависимость скорости реакции от концентрации исходных веществ в виде

$$
w = k \prod_{j=1}^{s} C_j^{\alpha_j}.
$$

При интегральном эксперименте записывается система дифференциальных уравнений кинетики:

$$
\frac{dC_j}{dt} = f_j \bigg( C_j \bigg) = \overline{1,m},
$$

где f<sub>j</sub>-функция, включающая в себя скорости химических реакций.

*Четвертый этап.* Сравнивают расчетные и экспериментальные данные. Количественная мера этого сравнения является критерием адекватности. Критерий адекватности для дифференциального способа обычно записывают в следующем виде:

$$
S = \sum_{i=1}^{N} \left( w_i^3 - w_i^p \right)^2,
$$
 (2)

Для интегрального способа

$$
S = \int_{0}^{t_K} \left[ \sum_{j=1}^{r} \left( C_j^3 - C_j^p \right)^2 \right] dt,
$$
 (3)

где t<sub>к</sub> - конечное время наблюдения кинетических кривых.

Пятый этап. Для решения задачи минимизации функции переменных существует значительное количество **МНОГИХ** методов. Сравнение их не позволяет априори утверждать, что какой-то метод заведомо лучше другого. При выборе метода для решения конкретной задачи необходимо учитывать характер минимизируемой функции, точность предварительной оценки параметров. обшее переменных. число  $\overline{10}$ которым производится сравнение и.т.д.

Шестой этап. Для проверки адекватности полученной модели  $w_i^p$ или С $_i^p$ и расчетные значения кинетики находят сравнивают их с экспериментальными. Вывод об адекватности можно сделать на основе статистических критериев (см. лаб. pa<sub>0</sub>. 2).

#### Методические указания по практической части

 $\mathbf{L}$  $\overline{B}$ эксперимента, результате проведенного дифференциальным способом, получены следующие данные (таблица 12).

Для решения задачи идентификации рассмотрим следующую гипотезу о механизме реакции:

$$
A+2B\stackrel{k}{\longrightarrow}C.
$$

Скорость реакции для данного механизма:

Таблица 12 - Результаты эксперимента

| a           | 10   | 20   | 30   | 10   | 10    |
|-------------|------|------|------|------|-------|
|             | 10   | 10   | 10   | 20   | 30    |
| $W^{\perp}$ | 2.25 | 4.72 | 6.81 | 9.37 | 20.63 |

$$
w = kC_a C_b^2.
$$

Критерий адекватности имеет вид:

$$
s = \sum_{i=1}^5 \left(\mathbf{w_i}^3 - \mathbf{w_i}^p \right)^2 = \sum_{i=1}^5 \left(\mathbf{w_i}^3 - kC_{ai}C_{bi}^2 \right)^2.
$$

Необходимым условием минимума функции S является  $\frac{dS}{dk}$ =0. Следовательно,

$$
\frac{dS}{dk} = \sum_{i=1}^{5} w_i^3 C_{ai} C_{bi}^2 - \sum_{i=1}^{5} k C_{ai}^2 C_{bi}^4 = 0 \Longrightarrow k = \frac{i=1}{5} \sum_{i=1}^{5} w_i^3 C_{ai} C_{bi}^2 - \sum_{i=1}^{5} k C_{ai}^2 C_{bi}^4.
$$

Для определения константы скорости оформляем таблицу  $13.$ 

> $\overline{4}$ ∕b

111000000

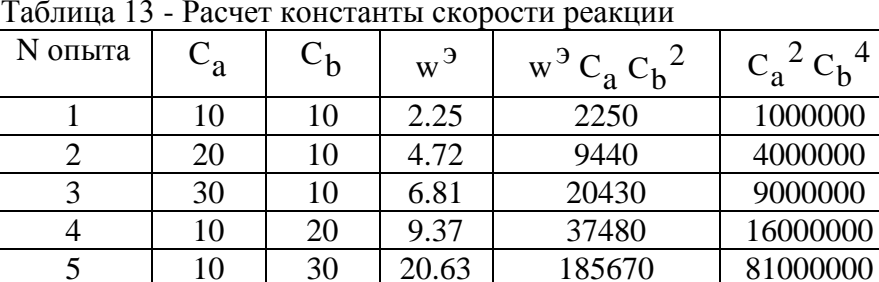

Следовательно,

255270

$$
k = \frac{255270}{111000000} = 0.0023.
$$

Подставляя найденное значение константы скорости в выражение скорости, получим расчетные значения скорости w $^{\text{p}}$ (таблица 14).

Таблица 14 - Результаты расчета

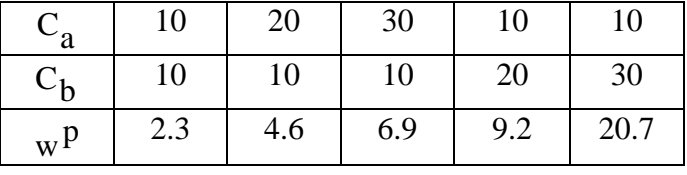

Расхождения между  $w<sup>p</sup>$  и  $w<sup>9</sup>$ незначительны, следовательно, полученное значение константы скорости можно использовать для дальнейших расчетов.

II. В результате эксперимента, проведенного интегральным способом [1], получены следующие данные ( таблица 15):

| ,<br>۰ پ       | ΞΓ.     |                |
|----------------|---------|----------------|
| t              | $C_a^3$ | $C_c^3$        |
| 0              | 90      | $\overline{0}$ |
| 1              | 50.7    | 8.1            |
| $\overline{2}$ | 30.8    | 21.7           |
| 3              | 20.2    | 35.6           |
| 4              | 14      | 48.1           |
| 5              | 10.2    | 58.6           |
| 6              | 7.7     | 67.1           |
| 7              | 5.9     | 73.9           |
| 8              | 4.6     | 79.4           |
| 9              | 3.6     | 83.8           |
| 10             | 2.8     | 87.2           |

Таблица 15 - Результаты эксперимента

Если в химической реакции участвуют три вещества, то возможны следующие гипотезы о ее механизме:

$$
A \xrightarrow{k_1} B \xrightarrow{k_2} C
$$
 (1)

$$
A \xrightarrow{k_1} B \xrightarrow{k_2} C
$$
 (2)

$$
A \xrightarrow{k_1} B \xrightarrow{k_2} C
$$
 (3)

$$
A \xrightarrow{k_1} B \xrightarrow{k_3} C
$$
 (4)

 В результате анализа экспериментальных данных останавливаемся на гипотезах (1 ), (2).

Для гипотезы ( 1 ) система дифференциальных уравнений кинетики имеет вид:

$$
\begin{cases}\n\frac{dC_a}{dt} = -k_1 C_a \\
\frac{dC_b}{dt} = k_1 C_a - k_2 C_b \\
\frac{dC_c}{dt} = k_2 C_b.\n\end{cases} (5)
$$

Математическая модель кинетики химических реакций для гипотезы ( 2 ):

$$
\begin{cases}\n\frac{dC_a}{dt} = -k_1 C_a + k_3 C_b \\
\frac{dC_b}{dt} = k_1 C_a - k_3 C_b - k_2 C_b \\
\frac{dC_c}{dt} = k_2 C_b.\n\end{cases} (6)
$$

Начальные условия для системы дифференциальных уравнений (5), (6) имеют вид:  $C_a = C_{a0}$ ,  $C_b = C_{b0}$ ,  $C_c = C_{c0}$  при t=0.

Критерий адекватности для данных гипотез (число замеряемых веществ равно 2, число экспериментальных точек на кинетической кривой равно 10):

$$
S = \sum_{i=1}^{10} (C_{ai}^{3} - C_{ai}^{1})^{2} + \sum_{i=1}^{10} (C_{ci}^{3} - C_{ci}^{1})^{2}.
$$

Для получения расчетных кинетических кривых необходимо принять некоторые значения констант скоростей. Для гипотезы (1) необходимы значения констант k<sub>1</sub> и k<sub>2</sub>, для гипотезы (2) - значения констант  $k_1, k_2, k_3$ .

Принимая различные значения констант скоростей, получаем различные значения критерия адекватности:

 $S_1 = f \, \boldsymbol{\xi}_1, k_2$  для гипотезы (1)  $S_2 = f$  (1, k<sub>2</sub>, k<sub>3</sub> для гипотезы (2).

Для минимизации функции переменных МНОГИХ существует несколько Воспользуемся методов. наиболее простым - методом Гаусса-Зейделя (метод поочередного изменения переменных).

Суть метода Гаусса-Зейделя в следующем. Выбираем начальные значения кинетических параметров из некоторой допустимой области их определения: k<sub>1н</sub>, k<sub>2н</sub> для гипотезы (1),  $k_{1u}$ ,  $k_{2u}$ ,  $k_{3u}$ для гипотезы (2). Выбираем направление движения к минимуму критерия адекватности S для первой переменной, например,  $k_1$ . Для этого  $k_1 + \Delta k_1$  и вычисляем значение критерия адекватности

$$
S' = f \bigodot_{1H} + \Delta k_1, k_2, k_3, ....\bigodot
$$

Если  $S$  <S, то направление выбрано правильно и продолжаем поиск вдоль этой переменной, пока очередное прибавление шага  $\Delta k_1$  не приведет к возрастанию S. Если S<sup>'</sup>>S, то направление движение необходимо сменить, т.е.  $k_{1u} - \Delta k_1$  и продолжаем двигаться до отыскания частного минимума.

После отыскания минимума по переменной k<sub>1</sub>, начинаем поиск по второй переменной  $k_2$ , т.е.  $k_2 + \Delta k_2$  и вычисляем

 $S=f(k_1, k_{2H} + \Delta k_2, k_3, \dots),$ 

где  $k_1$  - значение  $k_1$ , при котором найден частный минимум S.

После отыскания переменной минимума  $\Pi$ <sup>O</sup> второй переходим к третьей (для гипотезы (2)).

Процесс последовательно продолжаем до тех пор, пока не будет достигнута заданная точность локализации минимума: шаг по каждой переменной приводит к возрастанию S, а величина шага меньше или равна заданной точности поиска.

Решив задачу для обеих гипотез, принимаем ту гипотезу, которая обеспечивает минимум критерия адекватности.

Блок-схема алгоритма расчета констант скоростей представлена на рисунке 7.

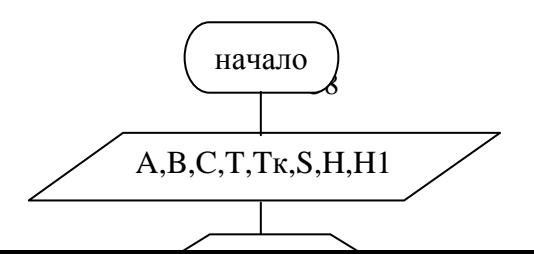

Рисунок 7 - Блок-схема алгоритма расчета констант скоростей для гипотезы 1

 $+$ 

 $+$ 

 $\ddot{+}$ 

#### **Варианты заданий**

I.Даны экспериментальные данные, полученные дифференциальным способом, гипотеза о возможном механизме реакции. Необходимо методом наименьших квадратов рассчитать константу скорости реакции, получить расчетные значения скорости реакции и сравнить их с экспериментальными.

$$
1) A + B \xrightarrow{k} C
$$

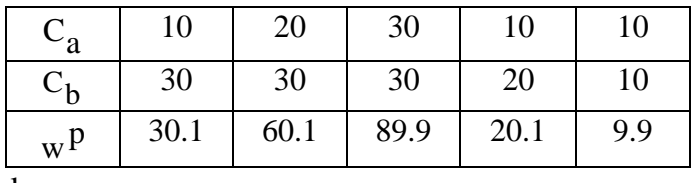

2) 2A  $\frac{k}{\longrightarrow B}$ 

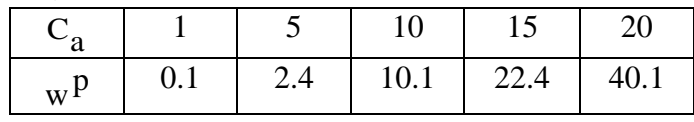

 $3)$  A + B  $\xrightarrow{k}$  C

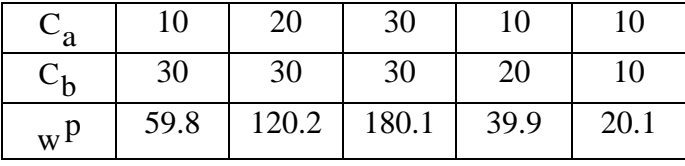

$$
4) 2A \xrightarrow{k} B
$$

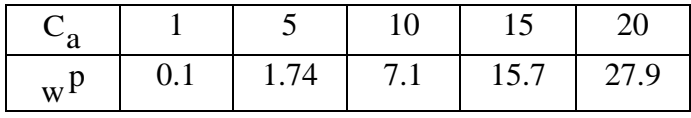

$$
5) A + B \xrightarrow{k} C
$$

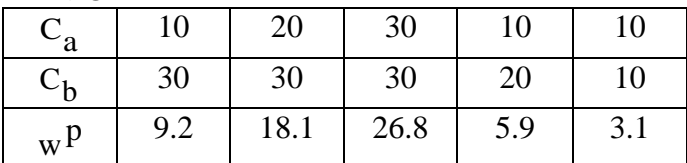

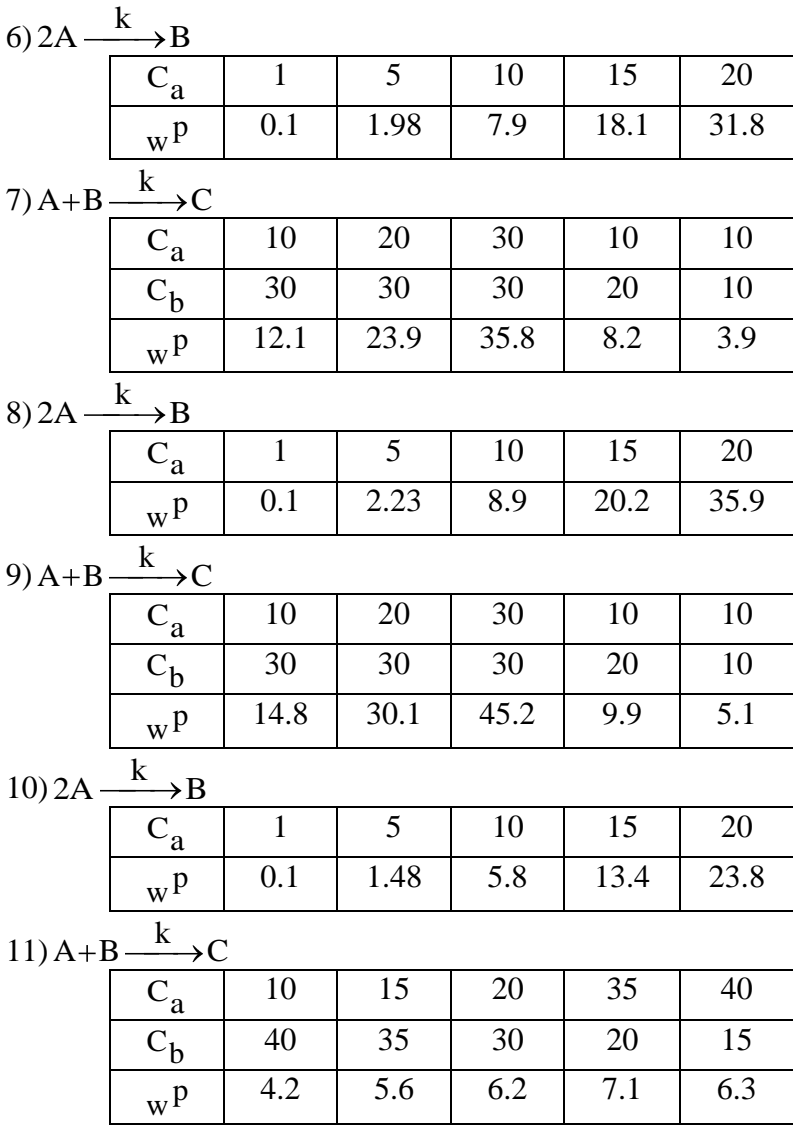

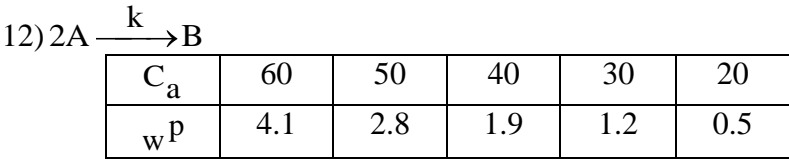

13) 
$$
3A \xrightarrow{k} B
$$
  
\nC<sub>a</sub> 50 45 35 25 10  
\n $wp$  5.9 4.3 2.01 0.7 0.1

$$
14) A + 2B \xrightarrow{k} C
$$

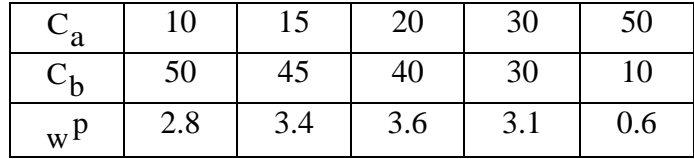

$$
15) 2A + B \xrightarrow{k} C
$$

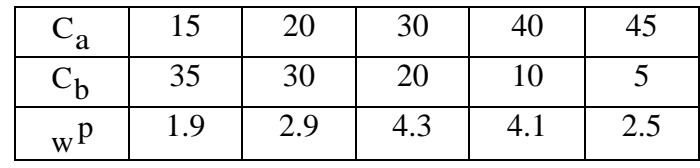

II. Даны экспериментальные данные, полученные интегральным способом. Необходимо определить механизм реакции, методом Гаусса-Зейделя рассчитать константы скоростей реакций и получить расчетные кинетические кривые.

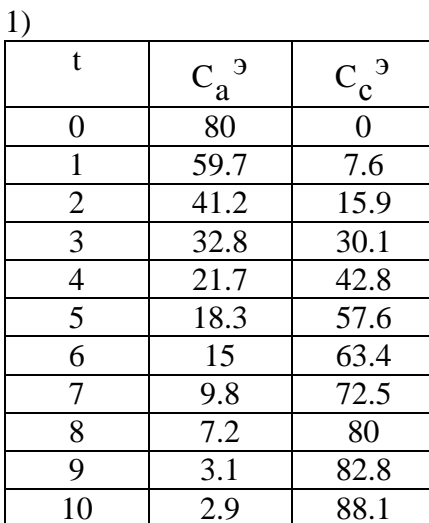

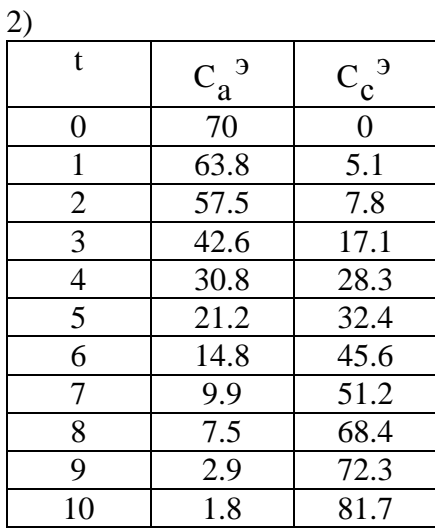

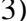

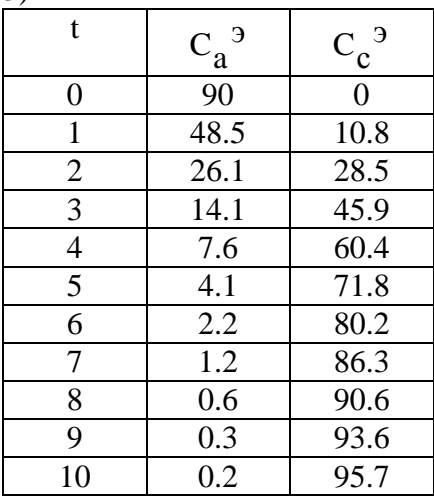

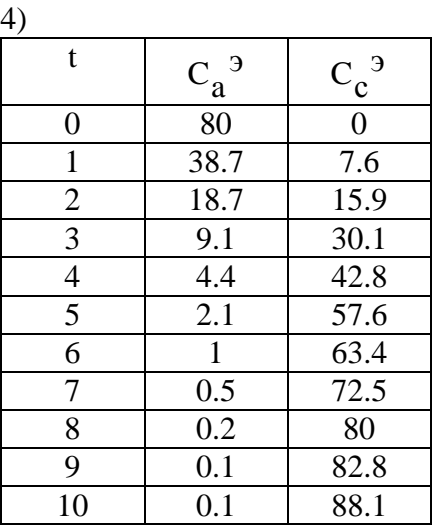

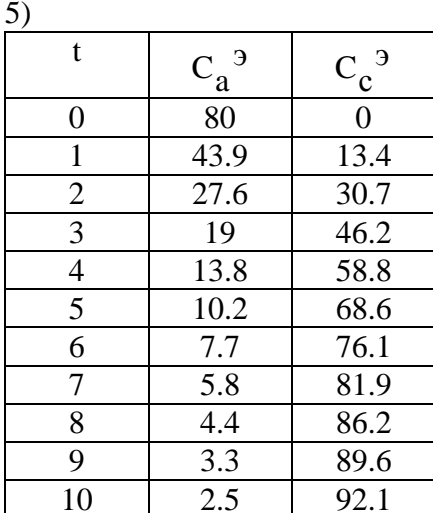

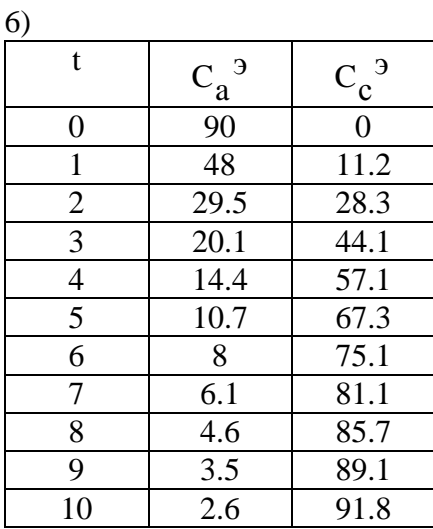

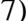

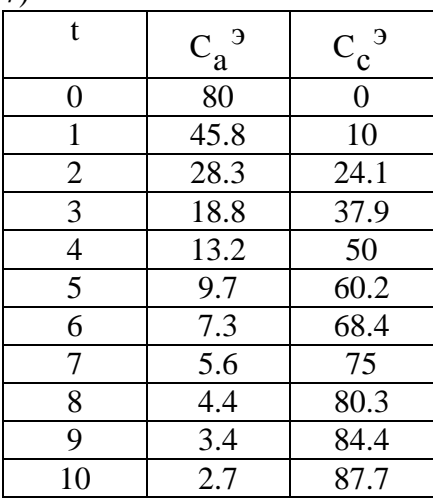

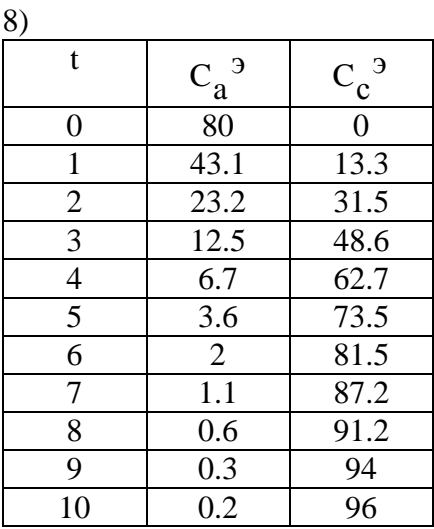

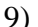

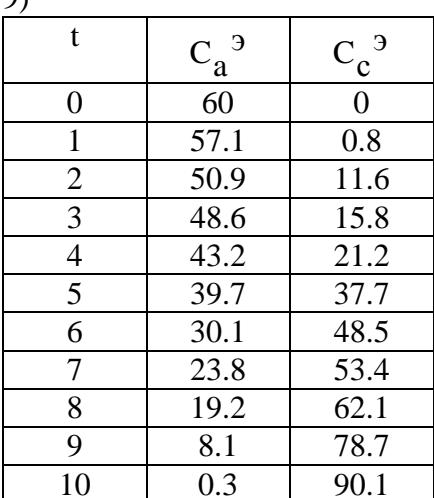

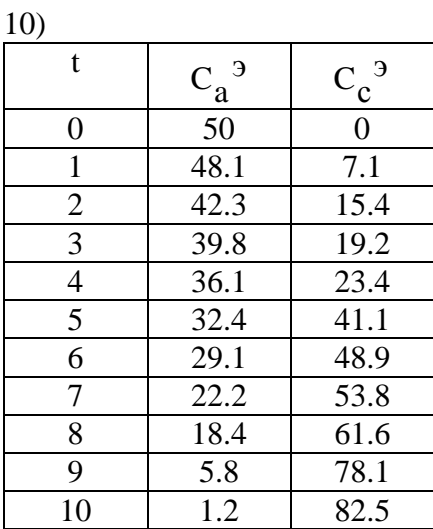

 $11)$ 

| $\overline{\phantom{a}}$ |         |                |
|--------------------------|---------|----------------|
| t                        | $C_a^3$ | $C_c^3$        |
| $\overline{0}$           | 70      | $\overline{0}$ |
| 1                        | 61.5    | 10.1           |
| $\overline{2}$           | 52.8    | 19.8           |
| 3                        | 44.9    | 25.4           |
| $\overline{4}$           | 41.2    | 43.7           |
| 5                        | 35.6    | 52.3           |
| 6                        | 21.7    | 66.1           |
| 7                        | 5.1     | 78.1           |
| 8                        | 1.2     | 84.6           |
| 9                        | 0.9     | 88.2           |
| 10                       | 0.1     | 90.1           |

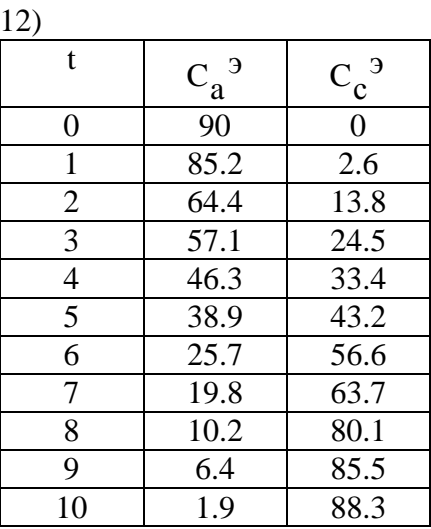

 $13)$ 

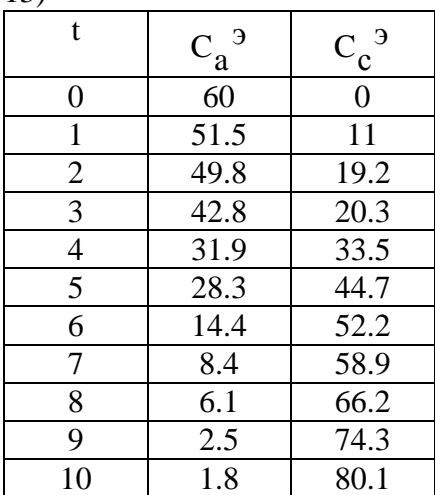

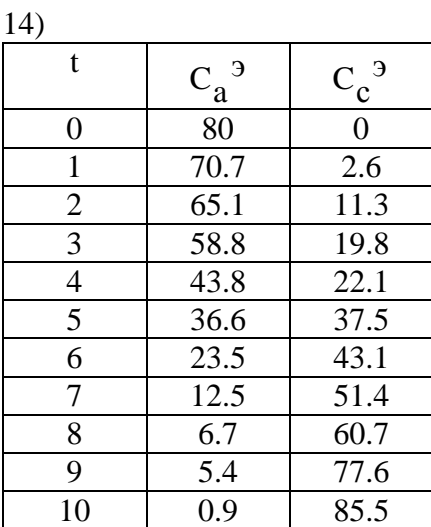

 $15)$ 

| - 1            |         |                |
|----------------|---------|----------------|
| t              | $C_a^3$ | $C_c^3$        |
| 0              | 50      | $\overline{0}$ |
| 1              | 39.9    | 1.6            |
| $\overline{2}$ | 31      | 8.8            |
| 3              | 25.7    | 17.9           |
| $\overline{4}$ | 19.4    | 25.9           |
| 5              | 11.6    | 37.5           |
| 6              | 9.5     | 44.4           |
| 7              | 5.3     | 52.8           |
| 8              | 3.8     | 70.1           |
| 9              | 1.1     | 85.5           |
| 10             | 0.6     | 92.1           |

## **Контрольные вопросы**

- 1. В чем заключается обратная задача кинетики?
- 2. Каковы этапы построения математической модели кинетики химических реакций?
- 3. Дайте сравнительную оценку дифференциального и интегрального методов экспериментального исследования кинетики.
- 4. В каком виде записывается математическая модель кинетики для разных способов проведения эксперимента?
- 5. Дайте определение и возможные формы записи критерия адекватности.

# **ЛАБОРАТОРНАЯ РАБОТА №5**

# **МАТЕМАТИЧЕСКОЕ МОДЕЛИРОВАНИЕ РЕКТИФИКАЦИОННОЙ КОЛОННЫ**

Цель работы: Освоение методики расчета ректификационной колонны по схеме «от тарелки к тарелке» снизу вверх.

## **Методические указания по теоретической части**

*Ректификация*- процесс разделения жидких смесей путем многократного частичного испарения жидкости конденсации пара. Процесс ректификации основан на различном содержании компонентов в паре и жидкости при равновесии. Согласно закону Рауля:  $p_a = x_a P_a$  $(1)$ где р<sub>а</sub> - парциальное давление компонента А над смесью,  $P_a$  давление паров индивидуального ( чистого ) компонента A,  $\mathrm{\,x_{a}}$  мольная доля компонента А в жидкости.

В состоянии равновесия концентрация легкокипящего компонента в паре у<sub>а</sub>, согласно закону Дальтона, составит

$$
y_a = \frac{p_a}{p},\tag{2}
$$

где р - общее давление над смесью

Подставляя уравнение (1) в уравнение (2), получаем

$$
y_a = x_a \frac{P_a}{p}.
$$
 (3)

Таким образом, для идеальных бинарных смесей уравнение равновесия (3) приводится к виду:

$$
y_a = \frac{\alpha x_a}{(\alpha - 1)x_a + 1},\tag{4}
$$

где α - относительная летучесть компонентов смеси.

Уравнения рабочих линий: верхней (укрепляющей) части колонны

$$
y = \frac{R}{R+1}x + \frac{x_D}{R+1},
$$
 (5)

нижней (исчерпывающей) части колонны

$$
y = \frac{R + F}{R + 1}x - \frac{F - 1}{R + 1}x W,
$$
 (6)

где R – число флегмы,  $F = \frac{x_D - x_W}{x_F - x_W}$  – число питания.

Минимального число флетмы 
$$
R_{min} = \frac{x_D - y_F^*}{y_F^* - x_F}
$$
.  
Рабочее число флетмы  $R = 1.3 \cdot R + 0.3$ .

Рабочее число фле  $0.3 \cdot R$  min  $\tau$  ... Коэффициентом обогашения (коэффициентом полезного лействия) тарелки называют

$$
\eta = \frac{y_i - y_{i-1}}{y_i^* - y_{i-1}},\tag{7}
$$

где y<sub>i-1</sub>- мольная доля легкокипящего компонента в паре, поступающем на тарелку; у; - мольная доля низкокипящего компонента в паре, уходящем с тарелки,  $y_i^*$ - мольная доля низкокипящего компонента в паре, равновесном с жидкостью, поступающей на тарелку.

#### Методические указания по практической части

Задание: Выполнить потарелочный расчет ректификационной колонны непрерывного действия для разделения F кмоль/час бинарной жидкой смеси бензол-толуол [2], содержащей х<sub>г</sub> % мольн. бензола, требуемое содержание бензола в дистилляте х<sub>D</sub> % мольн., требуемое содержание бензола в кубовой жидкости х w % мольн. и определить число тарелок

Система уравнений, позволяющая определить число тарелок, а также составы пара и жидкости разделяемой смеси бензол-толуол, покидающих каждую из тарелок, включает в себя уравнение равновесия (4), соотношение (7) для коэффициента обогащения, уравнения рабочих линий отпарной и укрепляющей частей колонны (5) и (6).

Примем, что

- 1) коэффициент относительной летучести а постоянен,
- 2) коэффициент полезного действия тарелки у постоянен,
- 3) куб колонны не обладает разделяющим действием.

Решение системы уравнений математического описания производится потарелочным расчетом в направлении от куба колонны к дефлегматору в следующей последовательности:

- 1. По уравнению ( 4 ) определяется состав пара, уходящего из куба колонны.
- 2. Определяется по уравнению ( 7 ) состав пара, уходящего с тарелки.
- 3. По уравнению ( 5 ) для укрепляющей и ( 6 ) для отпарной секций колонны определяется состав жидкости на вышерасположенной тарелке.
- 4. Определяются составы пара и жидкости на тарелках колонны, для чего повторяются расчеты пп. 2,3 для всех тарелок колонны.

Блок-схема алгоритма потарелочного расчета ректификационной колонны представлена на рисунке 8.

| №вар.          | $\mathbf{^{x}F}$ | $X_{D}$ | $x_{W}$ | $\alpha$ | η    |
|----------------|------------------|---------|---------|----------|------|
| 1              | 54.2             | 96.5    | 2.3     | 2.45     | 0.59 |
| $\overline{2}$ | 48.9             | 94.7    | 1.8     | 2.41     | 0.53 |
| 3              | 56.4             | 85.1    | 9.2     | 2.46     | 0.48 |
| $\overline{4}$ | 51.6             | 95.3    | 2.1     | 2.44     | 0.54 |
| 5              | 45.8             | 93.2    | 1.7     | 2.43     | 0.55 |
| 6              | 47.2             | 94.5    | 1.9     | 2.43     | 0.56 |
| 7              | 55.7             | 96.8    | 2.2     | 2.43     | 0.57 |
| 8              | 49.9             | 95.3    | 2.1     | 2.44     | 0.56 |
| 9              | 52.1             | 96.2    | 2.2     | 2.43     | 0.55 |
| 10             | 49.8             | 89.9    | 2.1     | 2.43     | 0.52 |
| 11             | 54.7             | 96.8    | 1.5     | 2.44     | 0.56 |
| 12             | 55.1             | 97.3    | 1.9     | 2.43     | 0.57 |
| 13             | 56.3             | 76.2    | 12.1    | 2.41     | 0.50 |
| 14             | 49.7             | 78.1    | 3.9     | 2.41     | 0.47 |
| 15             | 51.2             | 96.4    | 2.1     | 2.44     | 0.56 |

**Варианты заданий**

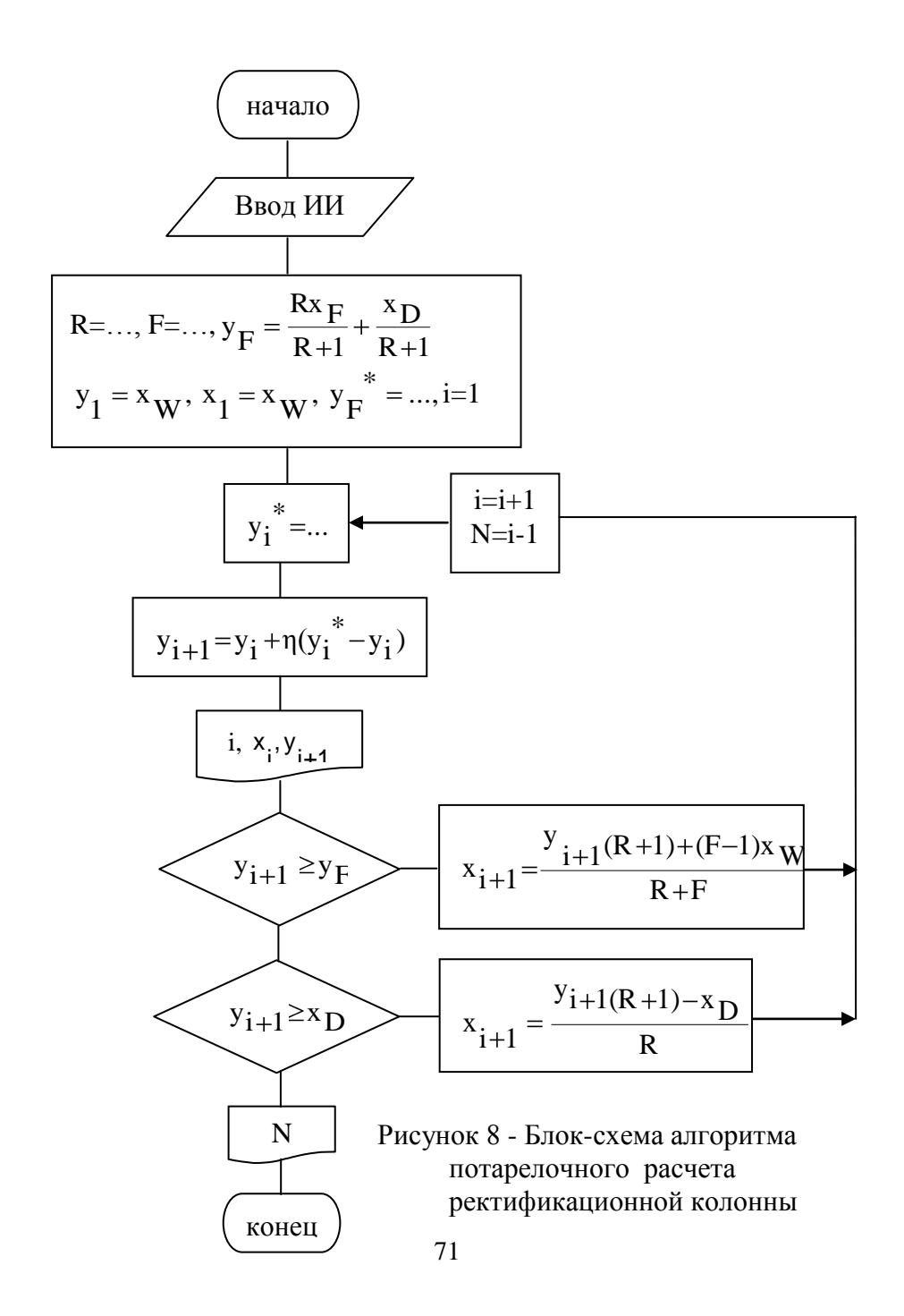

## **ЛАБОРАТОРНАЯ РАБОТА №6**

## **МАТЕМАТИЧЕСКОЕ МОДЕЛИРОВАНИЕ ТЕПЛОБМЕННИКА ТИПА "ТРУБА В ТРУБЕ"**

Цель работы: Освоение методики математического моделирования процессов теплопередачи и расчета технологических режимов теплообменника типа "труба в трубе".

#### **Методические указания по теоретической части**

В химической технологии широко распространены теплообменные аппараты типа "труба в трубе" (рисунок 9).

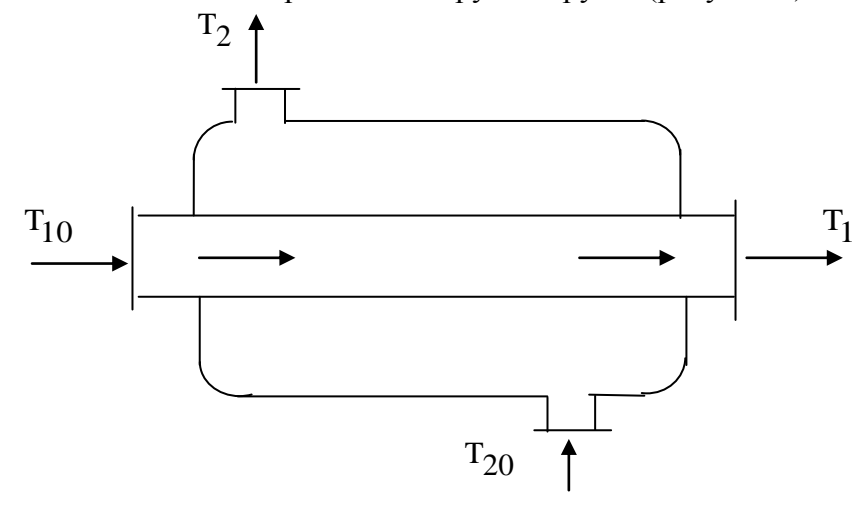

Рисунок 9 - Схема теплообменника "труба в трубе"

Математическая модель теплообменника типа "труба в трубе" представляет собой систему дифференциальных уравнений теплового баланса:
уравнения для противоточного теплообменника:

$$
\frac{dT_1}{dt} = \frac{K(T)\pi}{\rho_1 v_1 C_{p1}} (T_2 - T_1),
$$
\n(1)

$$
\frac{dT_2}{dt} = \frac{K(T)\pi}{\rho_2 v_2 C_{p2}} (T_2 - T_1);
$$
\n(2)

граничные условия имеют следующий вид:

$$
T_1\vert_{x=0} = T_{10}, T_2\vert_{x=L} = T_{20};
$$

уравнения для прямоточного теплообменника:

$$
\frac{dT_1}{dt} = \frac{K(T)\pi}{\rho_1 v_1 C_{p1}} (T_2 - T_1),
$$
\n(3)

$$
\frac{dT_2}{dt} = \frac{K(T)\pi}{\rho_1 v_1 C_{p1}} (T_1 - T_2); \tag{4}
$$

начальные условия имеют вид:

$$
T_1\big|_{x=0} = T_{10}, T_2\big|_{x=0} = T_{20},
$$

где  $T_{10}, T_2, T_1, T_2$ - температуры горячего и холодного теплоносителей на входе и выходе теплообменника;  $\rho_1, \rho_2$ плотности теплоносителей; К(Т)- коэффициент теплопередачи; D - диаметр внутренней трубы;  $v_1, v_2$ - объемные расходы теплоносителей;  $\rm C_{p1}$ , $\rm C_{p2}$  - теплоемкости теплоносителей;  $\rm L$  – длина теплообменника; х - текущая координата по длине теплообменника.

Система дифференциальных уравнений математического описания записана при следующих допущениях:

1) структура потоков соответствует модели "вытеснениевытеснение";

2) перенос тепла осуществляется в стационарном режиме;

3) фазовые и химические превращения теплоносителей отсутствуют;

 $(4)$ плотности, теплоемкости и теплопроводности теплоносителей постоянны;

5) тепловым и термическим сопротивлением загрязнений можно пренебречь;

6) потери тепла в окружающую среду или приток тепла из среды пренебрежимо малы:

1) продольным тепловым потоком можно пренебречь;

2) схема движения потоков представляет собой чистый прямоток или чистый противоток.

При расчете теплообменников, как правило, значения теплофизических параметров определяются при среднеарифметической температуре на входе  $\mathbf{M}$ выходе теплообменника

Вязкость определяется по уравнению Гузмана - Андраде [9]:

$$
\mu = A \exp\left(\frac{B}{T}\right),
$$

где А и В - постоянные, значения которых для различных теплоносителей приведены в таблице 16.

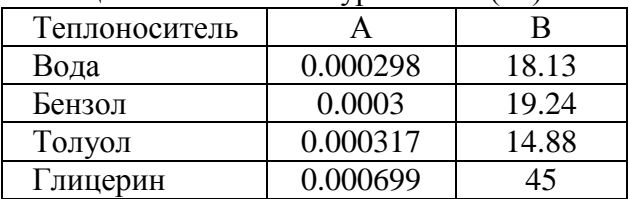

Таблица 16 - Константы уравнения (5)

Коэффициент теплопроводности рассчитывается  $\Pi$ <sup>O</sup> уравнению [10]:

$$
\lambda = \lambda_0 \left[ 1 + \frac{T \sqrt{E}}{2350} - \frac{T}{100} \right],
$$

где  $\lambda_0$  - коэффициент теплопроводности при 0 °С, значение которого, а также постоянной Е приведены в таблице 17.

| 1 UUJIILUU 1 1<br><i>Rosephanent reading right</i> |      |         |  |  |  |  |  |
|----------------------------------------------------|------|---------|--|--|--|--|--|
| Теплоноситель                                      | ∿∩   |         |  |  |  |  |  |
| Вода                                               | 0.55 | 1021.44 |  |  |  |  |  |
| Бензол                                             | 0.19 | 563.35  |  |  |  |  |  |
| Толуол                                             | 0.14 | 380.44  |  |  |  |  |  |
| Глицерин                                           | 0.15 | 962.24  |  |  |  |  |  |

 $\overline{136}$ пина 17 - Коэффиниенты уравнения (б)

Коэффициент теплопередачи рассчитывается  $\Pi$ <sup>O</sup> уравнению аддитивности термических сопротивлений:

$$
\frac{1}{K(T)} = \frac{1}{\alpha_1} + \frac{\delta}{\lambda_{CT}} + \frac{1}{\alpha_2},
$$

α<sub>1</sub>, α<sub>2</sub> - коэффициенты теплоотдачи со стороны где теплоносителей;  $\lambda_{cr}$ - теплопроводность материала стенки;  $\delta$ толшина стенки.

Коэффициент теплоотдачи определяется И3 критериального уравнения Нуссельта:

$$
Nu\hspace{-0.1em}=\hspace{-0.1em}\frac{\alpha D}{\lambda}\hspace{-0.1em},
$$

Nu – критерий Нуссельта, λ - коэффициент гле теплопроводности теплоносителя.

Критерий Нуссельта в зависимости от режима движения теплоносителя рассчитывается по следующим формулам:

турбулентный режим (Re > 1000)

$$
Nu_{T} = 0.021Re^{0.8}Pr^{0.43};
$$

ламинарный режим (Re ≤ 2300) для трубы

$$
Nu_{\pi T}=4;
$$

для межтрубного пространства

$$
Nu_{JIM} = 4.34 + 0.78 \frac{D4}{D3};
$$
переходный режим ( 2300

для трубы

$$
\gamma = 1 - \exp\left(1 - \frac{\text{Re}}{2300}\right), \text{Nu}_{\Pi T} = \text{Nu}_{T}\left(\gamma - 4\frac{1-\gamma}{\text{Nu}_{T}}\right);
$$

для межтрубного пространства

$$
Nu_{\Pi M} = Nu_{T} \left( \gamma + \left[ 4.34 + 0.78 \frac{D3}{D2} \right] \frac{1 - \gamma}{Nu_{T}} \right),
$$

где  $\gamma$  - коэффициент перемежаемости, показывающий долю времени, в течении которого наблюдается турбулентный режим; D3 – наружный диаметр внутренней трубы; D4 – внутренний диаметр наружной трубы; μ UDρ  $Re = \frac{E}{E}$  - критерий Рейнольдса;

λ  $Pr = \frac{C_p \mu}{r}$  - критерий Прандтля; U - линейная скорость движения теплоносителя.

## **Методические указания по практической части**

**Задание**: В противоточном теплообменнике длиной 20 м [3] охлаждается толуол с начальной температурой 105 °С. Охлаждающая вода имеет начальную температуру 12 °С. Внутренний диаметр трубы 0.01 м. Расход толуола 0.005 м<sup>3</sup>/ч, воды - 0.012 м<sup>3</sup>/ч. Теплоемкость, плотность воды и толуола при средней температуре 65 °С соответственно 4183 Дж/(кг град) и 1889 Дж/(кг град), 998 кг/м 3 и 866 кг/м 3 . Толщина стенки 0.0015 м, внутренний диаметр кожуха – 0.098 м. Теплопроводность стенки – 45 Вт/(м град).

Определить температурные профили потоков теплоносителей.

При моделировании противоточного теплообменника заданы лишь входные температуры теплоносителей на противоположных концах теплообменника. Для интегрирования дифференциальных уравнений модели необходимо знать температуры обоих теплоносителей на одном из концов теплообменника. Неизвестное начальное условие определяем методом "проб и ошибок": задаем произвольное значение температуры хладагента на выходе из теплообменника и интегрируем уравнения модели. Если полученная в результате интегрирования температура хладагента на входе теплообменника совпадает с заданной, то значение температуры на выходе выбрано правильно. В противном случае, заданное

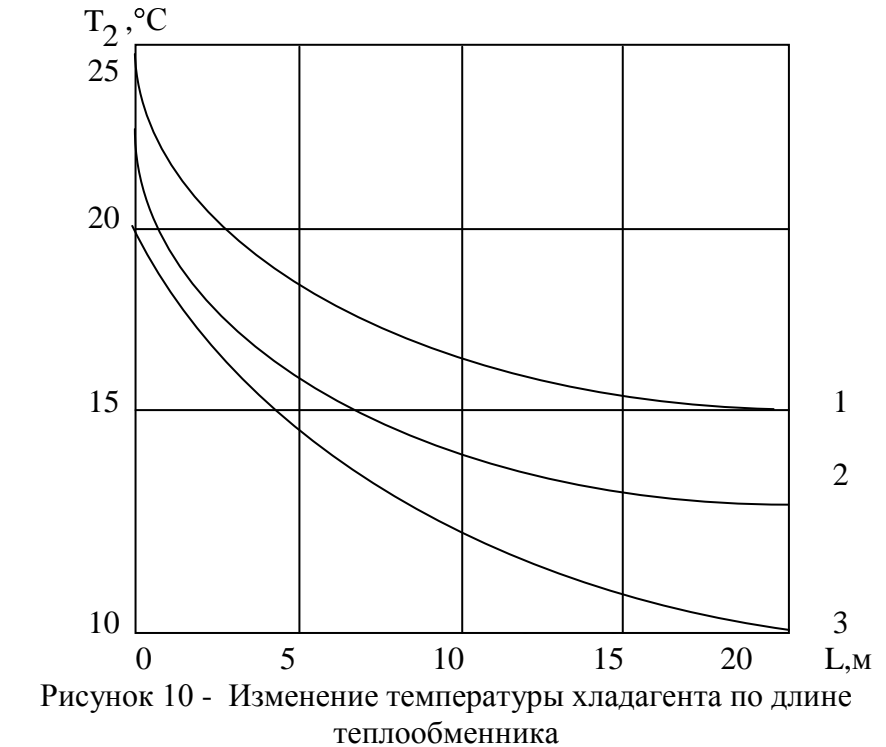

значение температуры изменяем на величину  $\Delta T$ <sub>2</sub> и проинтегрируем уравнения модели снова. Данную процедуру повторяем до тех пор, пока расчетное и заданное значения температуры не совпадут с точностью до 1 градуса.

Результаты решения системы уравнений  $(1) - (2)$ представлены на рисунке 10. Допустим, что хладагент нагревался до  $T_2|_{x=0}$ =25°С (кривая 1).

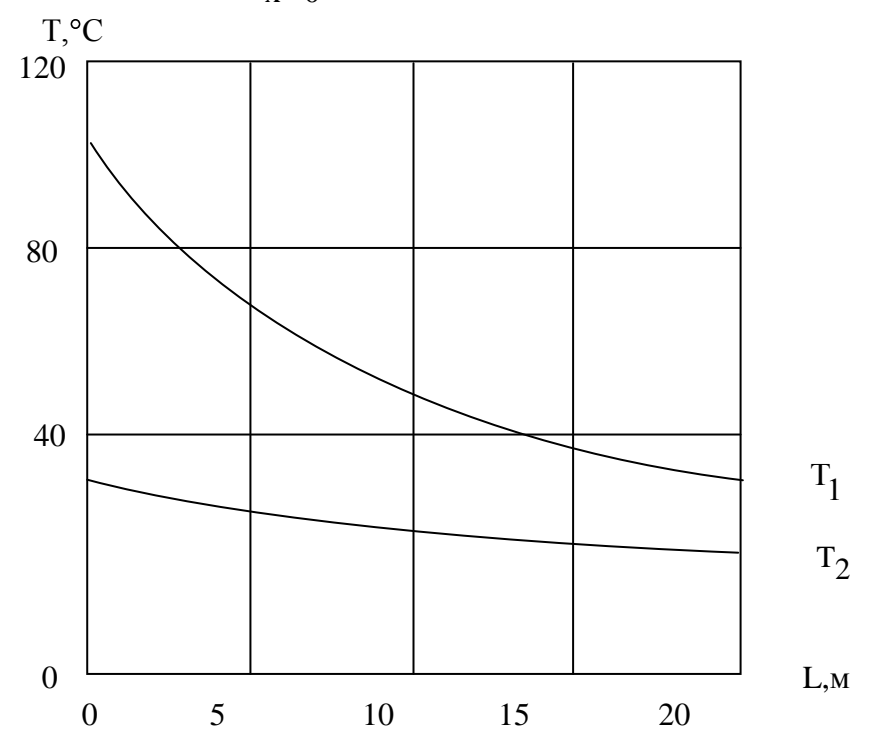

Рисунок 11 - Профили температуры теплоносителей по длине теплообменника

Пусть хладагент нагрелся до  $T_2$   $\sim$  = 20 °C  $T_2\big|_{X=0} = 20 \,^{\circ}\text{C}, \quad B$ результате решения уравнений получаем 10 °С вместо ожидаемых 12 °С (кривая 3). При  $= 22 \text{°C}$  $T_2|_{x=0}$ расчетное значение совпадает с заданным с точностью до 1 градуса ( кривая 2 ). Далее определяем профили температуры теплоносителей интегрированием уравнений ( 1 ), ( 2 ) при начальных условиях  $T_1|_{\text{eq}} = 105 \degree \text{C}, T_2|_{\text{eq}} = 22 \degree \text{C}.$  $= 105 \text{ °C}, T_2\big|_{x=0}$  $T_1\big|_{\mathbf{x}=0}$  = 105 °C,  $T_2\big|_{\mathbf{x}=0}$  = 22 °C. Решение уравнений модели представлено на рисунке 11. Блок-схемы алгоритма моделирования противоточного

теплообменника типа «труба в трубе» и подпрограммы определения коэффициента теплопередачи представлены на рисунках 12 и 13 соответственно.

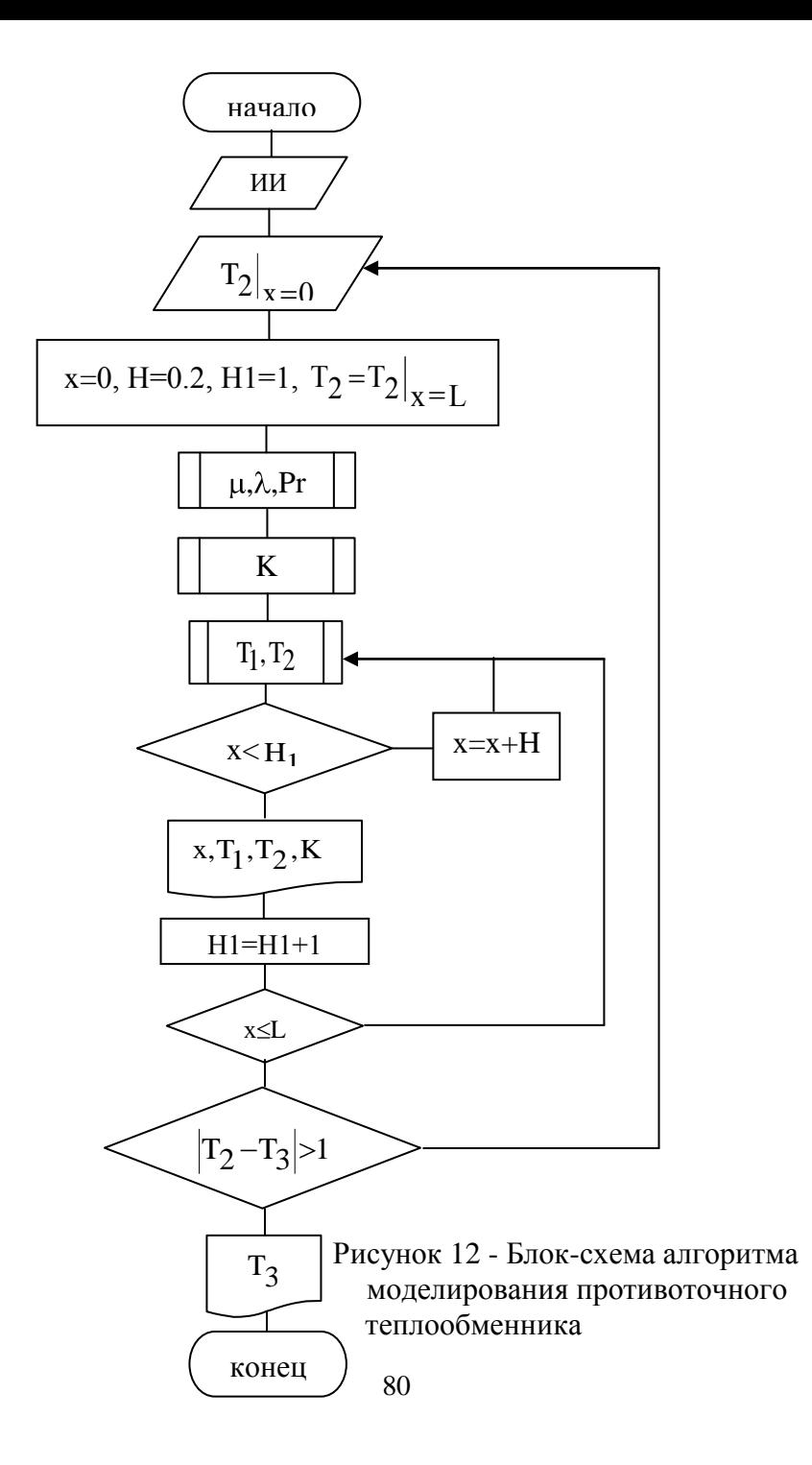

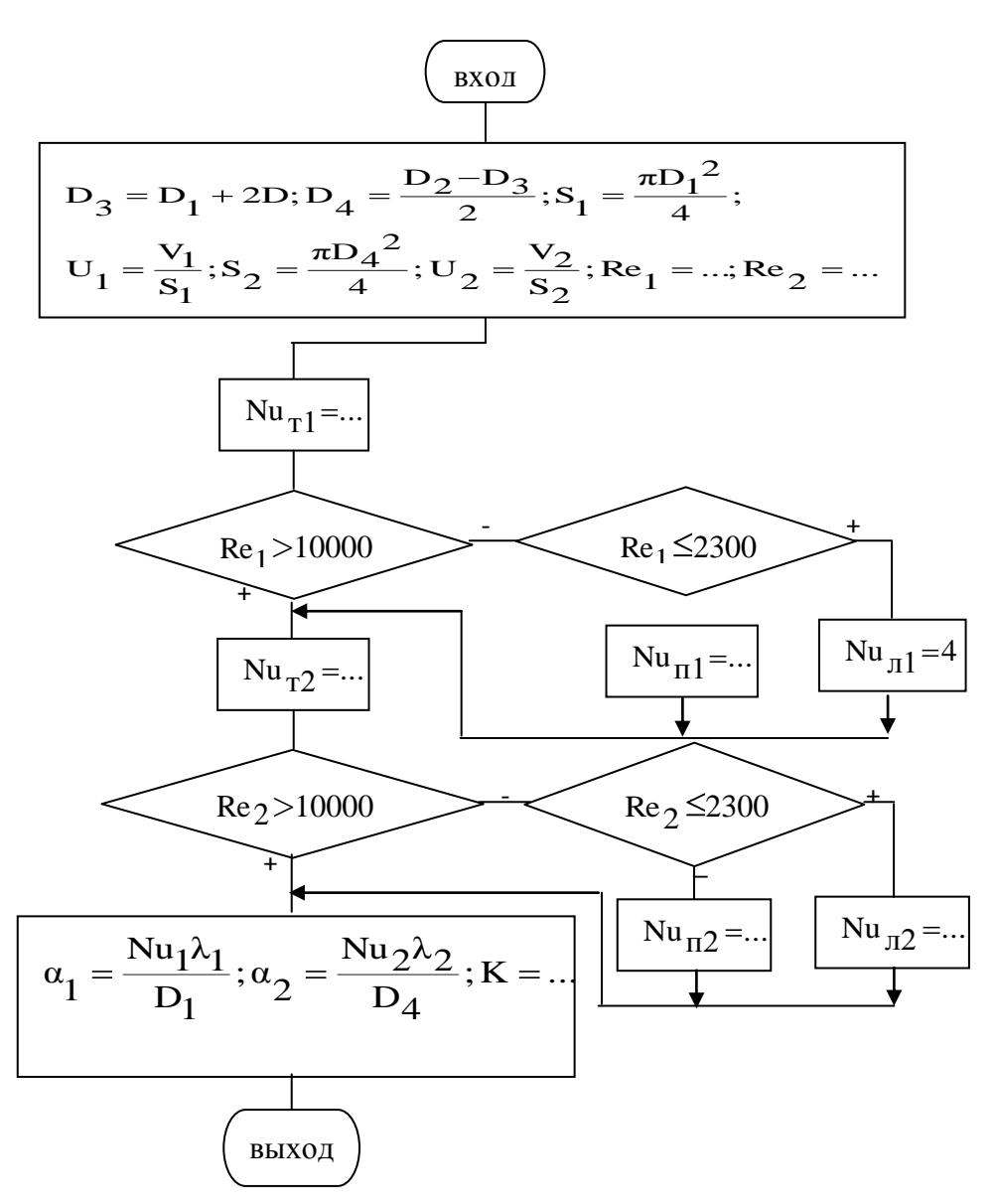

Рисунок 13 - Блок-схема подпрограммы вычисления коэффициента теплопередачи

#### **Контрольные вопросы**

- 1. Напишите уравнения модели прямоточного теплообменного аппарата.
- 2. Напишите уравнения модели противоточного теплообменника.
- 3. Перечислите этапы вычисления коэффициента теплопередачи.
- 4. Какие допущения приняты при выводе уравнений модели теплообменника?
- 5. В чем заключается особенность решения уравнений модели противоточного теплообменника?

#### **Варианты заданий**

1) В прямоточном теплообменнике "труба в трубе" охлаждается бензол, имеющий объемный расход  $V_1$  м $^3$ /с, с температуры  $T_1\big|_{x=0}$  °С до температуры  $T_1\big|_{x=L}$  °С. Охлаждающая вода имеет температуру  $T_2\big|_{x=0}$  °С, расход охлаждающей воды  $V_2$  м<sup>3</sup>/с. Внутренний диаметр трубы равен  $D_1$ , кожуха -  $D_2$ , толщина стенки трубы – D. Значения теплофизических параметров и температур приведены в таблице 18по варианту. Константы, необходимые для определения коэффициента динамической вязкости и теплопроводности даны в таблицах 16, 17.

Определить необходимую длину теплообменника и профили температур теплоносителей.

2) Определить длину противоточного теплообменника типа "труба в трубе", в котором охлаждается бензол от 75 °С до 25 °C, имеющий объемный расход 0.005 м<sup>3</sup>/с. Охлаждающая вода имеет начальную температуру 15 °С, расход охлаждающей

воды 0.012 м<sup>3</sup>/с. Внутренний диаметр трубы  $D_1=0.01$  м, кожуха  $\text{D}_{2}$ =0.03 м. Значения теплофизических параметров приведены в таблице 18. Константы, необходимые для определения коэффициента динамической вязкости и теплопроводности даны в таблицах 16, 17.

3) Используя данные задачи 2, смоделировать статический режим работы противоточного и прямоточного теплообменников типа "труба в эффективность теплообмена в обоих случаях при L = 5 м.

| Теплофизические                  | Теплоноситель |                |      |      |      |      |  |
|----------------------------------|---------------|----------------|------|------|------|------|--|
| параметры                        |               | $\overline{2}$ | 3    | 4    | 5    | 6    |  |
| Температура на                   |               |                |      |      |      |      |  |
| входе, С                         | 50            | 60             | 70   | 75   | 75   | 55   |  |
| Температура на                   |               |                |      |      |      |      |  |
| выходе, С                        | 25            | 25             | 25   | 25   | 25   | 25   |  |
| Объемный                         |               |                |      |      |      |      |  |
| расход, м <sup>3</sup> /с $10^4$ | 2.5           | 3.5            | 4.5  | 5    | 5    | 2.5  |  |
| Плотность, кг/м <sup>3</sup>     | 861           | 855            | 842  | 847  | 847  | 858  |  |
| Теплоемкость                     |               |                |      |      |      |      |  |
| Дж/кг град                       | 1780          | 1826           | 1880 | 1910 | 1910 | 1803 |  |
| Теплопроводность                 |               |                |      |      |      |      |  |
| стенки, Вт/м град                | 45            |                |      |      |      |      |  |
| Диаметр трубы,м                  | 0.075         |                |      |      |      |      |  |
| Диаметр кожуха,м                 | 0.1           |                |      |      |      |      |  |
| Толщина стенки,м                 | 0.0015        |                |      |      |      |      |  |

Таблица 18 - Значения теплофизических параметров

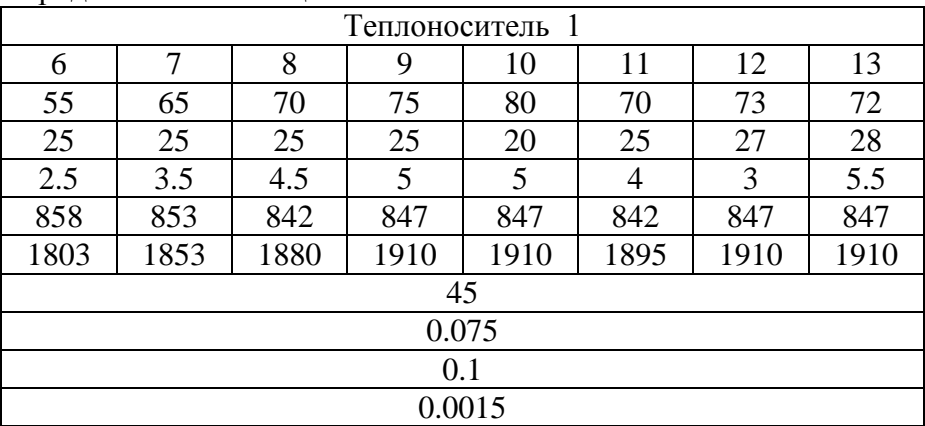

## Продолжение таблицы 18

Продолжение таблицы 18

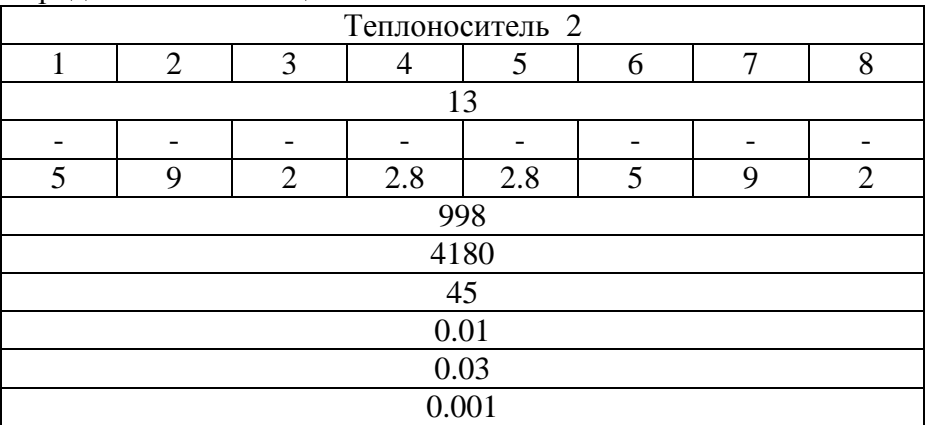

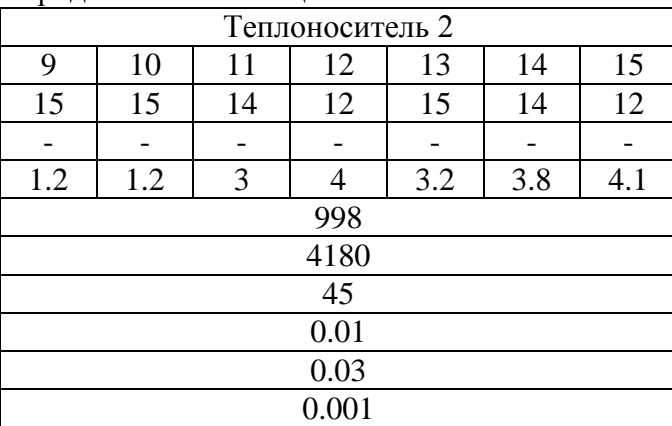

## Продолжение таблицы 18

Продолжение таблицы 18

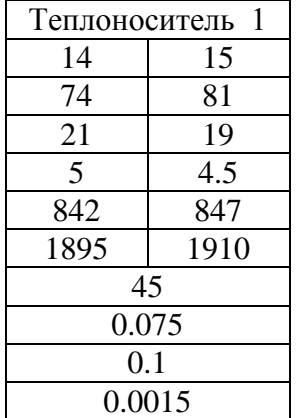

## **Литература**

- 1. Валеев, Н.Н. Методические указания по курсу «Моделирование химико-технологических процессов» / Н.Н. Валеев, Аз.М. Гумеров, Ас.М. Гумеров, В.В. Нагаев. – Казань: Казан. хим.-технолог. ин-т, 1981. -43 с.
- 2. Павлов, К.Ф. Примеры и задачи по курсу процессов и аппаратов химической технологии. Учебное пособие для вузов / К.Ф. Павлов, П.Г. Романков, А.А. Носков. –Л.: Химия, 1987. -576 с.
- 3. Гумеров, Аз.М. Математическое моделирование теплообменника типа «труба в трубе»: Методические указания / Аз.М. Гумеров, Ас.М. Гумеров. . –Казань: Казан. хим.-технолог. ин-т, 1989. -24 с.
- 4. Адлер, Ю.П., Планирование эксперимента при поиске оптимальных условий / Ю.П. Адлер, Е.В.Маркова, Ю.В. Грановский. -М.: Наука, 1976. -283 с.
- 5. Налимов, В.В. Статистические методы планирования экстремальных экспериментов / В.В. Налимов, Н.А. Чернова. - М.: Наука, 1965. - 340 с.
- 6. Ахназарова, С.Л., Кафаров В.В. Оптимизация эксперимента в химии и химической технологии / С.Л. Ахназарова, В.В. Кафаров. -М.: Высшая школа, 1978. -319 с.
- 7. Бондарь, А.Г. Математическое моделирование в химической технологии / А.Г. Бондарь. -М.: Высшая школа, 1973. -230 с.
- 8. Кафаров, В.В. Методы кибернетики в химии и химической технологии / В.В. Кафаров. -М.: Химия, 1975. -463 с.
- 9. Чечеткин, А.В. Высокотемпературные теплоносители / А.В. Чечеткин. - М.: Энергия, 1971. -496 с.
- 10. Миснар, А. Теплопроводность твердых тел, жидкостей, газов и их композиций / А. Миснар. - М.: Мир, 1968. -464 с.

**Учебное издание**

**Лежнева Н.В.**

кандидат технических наук, доцент

# **ПРИМЕНЕНИЕ ЭВМ В ХИМИЧЕСКОЙ ТЕХНОЛОГИИ**

## ЛАБОРАТОРНЫЙ ПРАКТИКУМ

Корректор Габдурахимова Т.М. Худ. редактор Федорова Л.Г.

Сдано в набор 31.10.2012 Подписано в печать 12.11.2012. Бумага писчая. Гарнитура Таймс. Усл. печ. л. 5,4. Тираж 100. Заказ №51.

НХТИ (филиал) ФГОУ ВПО «КНИТУ», г. Нижнекамск, 423570, ул.30 лет Победы, д.5а.